# Gambit-C, version 3.0

A portable implementation of Scheme Edition 3.0, May 1998

Marc Feeley

Copyright  $\odot$  1994-1998 Marc Feeley.

Permission is granted to make and distribute verbatim copies of this manual provided the copyright notice and this permission notice are preserved on all copies.

Permission is granted to copy and distribute modified versions of this manual under the conditions for verbatim copying, provided that the entire resulting derived work is distributed under the terms of a permission notice identical to this one.

Permission is granted to copy and distribute translations of this manual into another language, under the above conditions for modified versions, except that this permission notice may be stated in a translation approved by the copyright holder.

## 1 Gambit-C: a portable version of Gambit

The Gambit programming system is a full implementation of the Scheme language which conforms to the R4RS and IEEE Scheme standards. It consists of two programs: gsi, the Gambit Scheme interpreter, and gsc, the Gambit Scheme compiler.

Gambit-C is a version of the Gambit system in which the compiler generates portable C code, making the whole Gambit-C system and the programs compiled with it easily portable to many computer architectures for which a C compiler is available.

For the most up to date information on Gambit please check the Gambit web page at 'http://www.iro.umontreal.ca/~gambit' or send mail to 'gambit@iro.umontreal.ca'.

Bug reports should be sent to 'gambit@iro.umontreal.ca'.

### 1.1 Accessing the Gambit system files

Unless the system was built with the command 'make FORCE\_STATIC\_LINK=yes', Gambit's runtime library is normally a shared-library which is installed in '/usr/local/lib' under UNIX. This directory must be in the path searched by the system for sharedlibraries. This path is normally specified through an environment variable which is 'LD\_LIBRARY\_PATH' on most versions of UNIX, 'LIBPATH' on AIX, 'SHLIB\_PATH' on HPUX, and 'PATH' on Windows-NT/95. If the shell is of the 'sh' family, the setting of the path can be made for a single execution by prefixing the program name with the environment variable assignment, as in:

#### % LD\_LIBRARY\_PATH=/usr/local/lib gsi

A similar problem exists with the Gambit header file 'gambit.h', normally installed in '/usr/local/include', which is needed for compiling Scheme programs with the Gambit-C compiler. If the C compiler does not normally search '/usr/local/include' it will be necessary to place 'gambit.h' in '/usr/include'.

A simple solution to give access to both of these files is to create a link to them in the appropriate directories, i.e.

<span id="page-2-0"></span>ln -s /usr/local/lib/libgambc.so /usr/lib ; actual name of library may var ln -s /usr/local/include/gambit.h /usr/include

## 2 The Gambit Scheme interpreter

Synopsis:

gsi  $[-:runtimeoption,...]$   $[-f]$   $[-i]$   $[-e$  expressions  $[file...]$ 

The interpreter is executed in interactive mode when no command line argument is given other than options and the input does not come from a pipe. Pipe mode is when no command line argument is given and the input comes from a pipe. Finally, batch mode is when command line arguments are present. The '-i' option is ignored by the interpreter. The '-e' option may appear multiple times and must be after the '-f' and '-i' options. In all modes the expressions specified after each '-e' are evaluated from left to right in the interaction environment.

#### 2.1 Interactive mode

In this mode the interpreter starts a read-eval-print loop (REPL) to interact with the user. The system prompts the user for a command, reads the command from standard input and executes it, sending any output generated including error messages to standard output.

The commands entered by the user are typically Scheme expressions that are to be evaluated. These expressions are evaluated in the global interaction environment. The REPL adds to this environment any definition entered using the define and define-macro special forms.

Once the evaluation of an expression is completed, the result of evaluation is written to standard output unless it is the special "void" object. This object is returned by most procedures and special forms which the standard defines as returning an unspecified value (e.g. write, set!, define).

The evaluation of an expression may stop before it is completed for the following reasons:

- a. An evaluation error has occured, such as attempting to divide by zero.
- b. The user has interrupted the evaluation (usually by typing  $\langle \overline{C} \rangle$ ).
- c. A breakpoint has been reached or (step) was evaluated.
- d. Single-stepping mode is enabled.

When an evaluation stops, a message is displayed indicating the reason and location where the evaluation was stopped. The location information includes, if known, the name of the procedure where the evaluation was stopped and the source code location in the format 'stream@line.column', where stream is either '(stdin)' if the expression was obtained from standard input or a string naming a file.

A nested REPL is then initiated in the context of the point of execution where the evaluation was stopped. The nested REPL's continuation and evaluation environment are the same as the point where the evaluation was stopped. This allows the inspection of the evaluation context, which is particularly useful to determine the location and cause of an error.

<span id="page-3-0"></span>The prompt of nested REPLs includes the nesting level. An end of file (usually  $\langle \overline{\hspace{0.2cm}}\hspace{0.2cm} \rangle$ ) on UNIX and  $\langle 2 \rangle$  on MSDOS and Windows-NT/95) will cause the current REPL to be aborted and the enclosing REPL (one nesting level less) to be resumed.

At any time the user can examine the frames in the REPL's continuation, which is useful to determine which chain of procedure calls lead to an error. Expressions entered at a nested REPL are evaluated in the environment of the continuation frame currently being examined if that frame was created by interpreted Scheme code. If the frame was created by compiled Scheme code then expressions get evaluated in the global interaction environment. This feature may be used in interpreted code to fetch the value of a variable in the current frame or to change its value with set!. Note that some special forms (define in particular) can only be evaluated in the global interaction environment.

In addition to expressions, the REPL accepts the following special "comma" commands:

,? Give a summary of the REPL commands. ,q Quit the program (i.e. terminate abruptly). ,t Return to the outermost REPL, also known as the "top-level REPL". ,d Leave the current REPL and resume the enclosing REPL. This command does nothing in the top-level REPL. ,(c expr) Leave the current REPL and continue the computation that initiated the REPL with a specific value. This command must only be used to continue a computation that signaled an error. The expression expr is evaluated in the current context and the resulting value is returned as the value of the expression which signaled the error. For example, if the evaluation of the expression  $'(+ x 1)'$  signaled an error because  $x'$ is not bound, then in the nested REPL a  $\cdot$ , (c  $(* 2 3)$ )' will resume the computation of  $'(+ x 1)'$  as though the value of  $'x'$  was 6. In the top-level REPL this command terminates the program. ,c Leave the current REPL and continue the computation that initiated the REPL. This command must only be used to continue a computation that was stopped due to a user interrupt, breakpoint or a single-step. ,s Leave the current REPL and continue the computation that initiated the REPL in single-stepping mode. The computation will perform an evaluation step (as defined by set-step-level!) and then stop, causing a nested REPL to be entered. Just before the evaluation step is performed, a line is displayed (in the same format as trace) which indicates the expression that is being evaluated. If the evaluation step produces a result, the result is also displayed on another line. A nested REPL is then entered after displaying a message which describes the next step of the computation. This command must only be used to continue a computation that was stopped due to a user interrupt, breakpoint or a single-step. ,l This command is similar to ',s' except that it "leaps" over procedure calls, that is procedure calls are treated like a single step. Singlestepping mode will resume when the procedure call returns, or if and when the execution of the called procedure encounters a breakpoint. ,n Move to frame number n of the continuation. Frames are numbered with non-negative integers. Frame 0 is the most recently created frame in the chain of continuation frames. Frame 1 is the next to most recent and so on. When it is different from 0, the frame number appears in the prompt after the REPL nesting level. After changing the current frame, a one-line summary of the frame is displayed as if the ',y' command was entered.

,+ Move to the next frame in the chain of continuation frames (i.e. towards older continuation frames). After changing the current frame, a one-line summary of the frame is displayed as if the ',y' command was entered.

- Move to the previous frame in the chain of continuation frames (i.e. towards more recently created continuation frames). After changing the current frame, a one-line summary of the frame is displayed as if the ',y' command was entered.
- ,y Display a one-line summary of the current frame. The information is displayed in four fields. The first field is the frame number. The second field is the procedure that created the frame or '(interaction)' if the frame was created by an expression entered at the REPL. The remaining fields describe the subproblem associated with the frame, that is the expression whose value is being computed. The third field is the location of the subproblem's source code and the fourth field is a reproduction of the source code (possibly truncated to fit on the line). The last two fields may be missing if that information is not available. In particular, the third field is missing when the frame was created by a user call to the 'eval' procedure, and the last two fields are missing when the frame was created by a compiled procedure not compiled with the '-debug' option.
- ,b Display a backtrace summarizing each frame in the chain of continuation frames starting with the current frame. For each frame, the same information as for the ',y' command is displayed (except that location information is displayed in the format 'stream@line:column'). If there are more that 15 frames in the chain of continuation frames, some of the middle frames will be omitted.
- ,i Pretty print the procedure that created the current frame or '(interaction)' if the frame was created by an expression entered at the REPL. Compiled procedures will only be pretty printed if compiled with the '-debug' option.
- ,e Display the environment (local variables) which are accessible from the current frame. This command only supports frames created by interpreted code.

Here is a sample interaction with gsi:

% gsi Gambit Version 3.0  $>$  (define (f x) (let\* ((y 10) (z (\* x y))) (- x z)))

```
> (define (g n) (if (> n 1) (+ 1 (g (/ n 2))) (f 'oops)))
> (g 8)
*** ERROR IN (stdin)@1.32 -- NUMBER expected
(* 'oops 10)
1> ,i
#<procedure f> =
(lambda (x) (let ((y 10)) (let ((z (* x y))) (- x z))))
1> ,b
0 f (stdin) 01:32 (* x y)
1 g (stdin)@2:32 (g (/ n 2))<br>2 g (stdin)@2:32 (g (/ n 2))
                    (stat)@2:323 g (stdin)@2:32 (g (/ n 2))
4 (interaction) (stdin)@3:1 (g 8)
5 ##initial-continuation
1> ,e
y = 10x = oops1 > , +1 g (stdin)@2.32 (g (/ n 2))
1-1> ,e
n = 21-1, +
2 g (stdin)@2.32 (g (/ n 2))
1-2> ,e
n = 41-2, +
3 g (stdin)@2.32 (g (/ n 2))
1-3> ,e
n = 8
1 - 3, 0
0 f (stdin)@1.32 (* x y)
1> (set! x 1)
1> ,e
y = 10x = 11> ,(c (* x y))
-6
> ,q
```
### 2.2 Pipe mode

In pipe mode the interpreter evaluates the expressions read from standard input in the global interaction environment and writes each result on a separate line on standard output. Evaluation errors cause the interpreter to exit. Error messages are sent to standard error.

For example, under UNIX:

```
% echo "(sqrt (read)) 9 (expt 2 100)" | gsi
3
1267650600228229401496703205376
```
#### 2.3 Batch mode

In batch mode the command line arguments designate files to be loaded. The interpreter loads these files in left-to-right order using the load procedure. The files can have no extension, or the extension '.scm' or '.on' where n is a positive integer that acts as a version number (the '.on' extension is used for object files produced by gsc). When the file name has no extension the load procedure first attempts to load the file with no extension as a Scheme source file. If that file doesn't exist it completes the file name with a '.on' extension with the highest consecutive version number starting with 1, and loads that file as an object file. If that file doesn't exist the file name is completed with a '.scm' extension and the file is loaded as a Scheme source file.

A special case is the argument '-' which designates the standard input. If the standard input comes from a pipe, it is treated as a Scheme source file. Otherwise, a REPL is started so that the user can interact with the interpreter. Note that  $-$  can appear multiple times on the command line, which is useful for debugging.

The interpreter exits after loading the files or as soon as an error occurs. Input is taken from standard input and any output generated is sent to standard output except for error messages which go to standard error.

For example, under UNIX:

```
% cat m1.scm
(display "hello") (newline)
% cat m2.scm
(display "world") (newline)
% gsi m1 m2
hello
world
% gsi m1 - m2 -
hello
> (define display write)
> ,(c 0)
"world"
> (+ 1 2)3
> ,q
% echo "(write 123)(newline)" | gsi -
123
% echo "(write 123)(newline)" | gsi
123#<void>
#<void>
```
### 2.4 Customization

<span id="page-7-0"></span>There are two ways to customize the interpreter. When the interpreter starts off it tries to execute a '(load "~~/gambc")' (for an explanation of how file names are interpreted see [Chapter 5 \[file names\], page 18\)](#page-19-0). An error is not signaled if the file does not exist. Interpreter extensions and patches that are meant to apply to all users and all modes should go in that file.

Extensions which are meant to apply to a single user or to a specific directory are best placed in the initialization file, which is a file containing Scheme code. In all modes, the interpreter first tries to locate the initialization file by searching the following locations: 'gambc.scm' and '~/gambc.scm'. The first file that is found is examined as though the expression (include initialization-file) had been entered at the read-eval-print loop where initialization-file is the file that was found. Note that by using an include the macros defined in the initialization file will be visible from the read-eval-print loop (this would not have been the case if load had been used). The initialization file is not searched for or examined if the '-f' option is specified.

#### 2.5 Process exit status

Under UNIX, the status is 0 when the interpreter exits normally and is 1 when the interpreter exits due to an error.

For example, if the shell is sh:

```
% echo "(/ 1 0)" | gsi
*** ERROR IN (stdin)@1.1 -- Division by zero
( / 1 0)% echo $?
1
```
#### 2.6 Scheme scripts

Gambit's load procedure treats specially any Scheme source file beginning with the token '#!'. The load procedure discards the rest of the line and then loads the rest of the file normally. If this file is being loaded because it is an argument on the interpreter's command line, then the interpreter is terminated after loading the file.

This feature can be used under UNIX to write Scheme scripts by simply prefixing a file of Scheme code with a line containing '#! /usr/local/bin/gsi' (note the space between the '#!' and the '/usr/local/bin/gsi' so that the '#!' token is read properly by gsi). When such a script is executed, the script's file name followed by the script's command line arguments are added to the arguments passed to the interpreter. Thus, the interpreter will be run in batch mode and the interpreter will call load with the script's file name as argument. The script's arguments can be accessed by calling the procedure argv. This nullary procedure returns the script's file name and its arguments as a list of strings.

```
% cat upto
#! /usr/local/bin/gsi -f
(define (usage) (display "usage: upto n") (newline))
(if (not (= (length (argv)) 2))
  (usage)
  (let ((n (string->number (list-ref (argv) 1))))
    (if (and n (exact? n) (integer? n))
```

```
(let loop ((i 1))
        (if (<= i n)(begin (write i) (newline) (loop (+ i 1)))))
      (usage))))
% upto 3
1
2
3
```
On some versions of UNIX it is necessary to prefix the Scheme source code in the following way:

#! /bin/sh ":";exec gsi -f \$0 \$\* (write (argv)) (newline)

An interesting application of Scheme scripts is to implement CGI scripts. Here is a sample CGI script that maintains a counter that is incremented each time the CGI script is accessed:

#! /usr/local/bin/gsi -f

```
(define n (+ 1 (with-input-from-file "counter" read)))
(with-output-to-file "counter" (lambda () (write n)))
(display "Content-type: text/html") (newline)
(newline)
(display "Access #") (display n) (newline)
```
## 3 The Gambit Scheme compiler

Synopsis:

gsc  $[-:partition, \ldots]$   $[-f]$   $[-i]$   $[-e]$  expressions  $[-pre]$   $[-pre]$ [-postlude expressions] [-verbose] [-report] [-expansion] [-gvm] [-debug]  $[-\text{c} \text{output}]$   $[-\text{c}]$   $[-\text{dynamic}]$   $[-\text{flat}]$   $[-1 \text{ base}]$   $[\text{file} \dots]$ 

#### 3.1 Interactive and pipe modes

When no command line argument is present other than options the compiler behaves like the interpreter. This means that interactive mode is selected if the input does not come from a pipe, otherwise pipe mode is selected. In these modes, the only difference with the interpreter is that some additional predefined procedures are available (notably compile-file).

#### 3.2 Customization

Just like the interpreter, the compiler will examine the initialization file unless the  $\div f$ option is specified.

#### 3.3 Batch mode

In batch mode gsc takes a set of file names (either with '.scm', '.c', or no extension) on the command line and compiles each Scheme source file into a C file. File names with no extension are taken to be Scheme source files and a '.scm' extension is automatically appended to the file name. For each Scheme source file 'file.scm', the C file 'file.c' stripped of its directory will be produced (i.e. the C file is created in the current working directory).

The C files produced by the compiler serve two purposes. They will have to be compiled by a C compiler to generate object files, and also they contain information to be read by Gambit's linker to generate a *link file*. The link file is a C file that collects various linking information for a group of modules, such as the set of all symbols and global variables used by the modules. The linker is automatically invoked unless the '-c' or '-dynamic' options appear on the command line.

Compiler options must be specified before the first file name and after the '-:' runtime option (see [Chapter 4 \[runtime options\], page 16\)](#page-17-0). If present, the '-f' and '-i' compiler options must come first. The available options are:

- -f Do not examine initialization file.
- -i Force interpreter mode.

-e expressions Evaluate expressions in the interaction environment.

-prelude expressions

Add expressions to the top of the source code being compiled.

<span id="page-10-0"></span>-postlude expressions

Add expressions to the bottom of the source code being compiled.

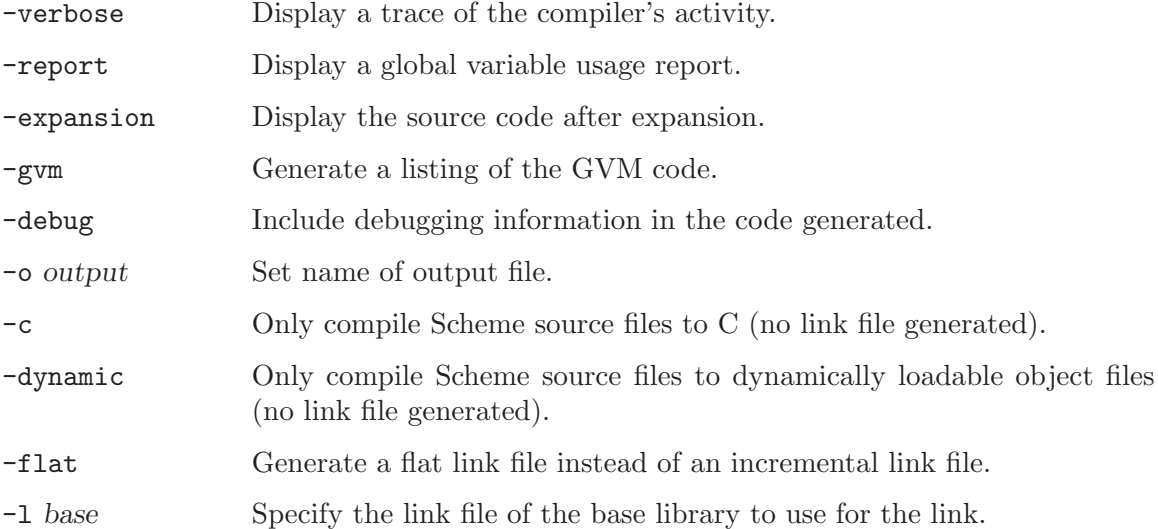

The '-i' option forces the compiler to process the remaining command line arguments like the interpreter.

The '-e' option evaluates the specified expressions in the interaction environment.

The '-prelude' option adds the specified expressions to the top of the source code being compiled. The main use of this option is to supply declarations on the command line. For example the following invocation of the compiler will compile the file 'bench.scm' in unsafe mode:

#### % gsc -prelude "(declare (not safe))" bench.scm

The '-postlude' option adds the specified expressions to the bottom of the source code being compiled. The main use of this option is to supply the expression that will start the execution of the program. For example:

% gsc -postlude "(main)" bench.scm

The '-verbose' option displays on standard output a trace of the compiler's activity.

The '-report' option displays on standard output a global variable usage report. Each global variable used in the program is listed with 4 flags that indicate if the global variable is defined, referenced, mutated and called.

The '-expansion' option displays on standard output the source code after expansion and inlining by the front end.

The '-gvm' option generates a listing of the intermediate code for the "Gambit Virtual Machine" (GVM) of each Scheme file on 'file.gvm'.

The '-debug' option causes debugging information to be saved in the code generated. With this option run time error messages indicate the source code and its location, the backtraces are more precise, and pp will display the source code of compiled procedures. The debugging information is large (the size of the object file is typically 4 times bigger).

The '-o' option sets the name of the output file generated by the compiler. If a link file is being generated the name specified is that of the link file. Otherwise the name specified is that of the C file (this option is ignored if the compiler is generating more than one output file or is generating a dynamically loadable object file).

If the '-c' and '-dynamic' options do not appear on the command line, the Gambit linker is invoked to generate the link file from the set of C files specified on the command line or produced by the Gambit compiler. Unless the name is specified explicitly with the  $\sim$ option, the link file is named 'last\_c', where 'last.c' is the last file in the set of C files. When the '-c' option is specified, the Scheme source files are compiled to C files. When the '-dynamic' option is specified, the Scheme source files are compiled to dynamically loadable object files ('.on' extension).

The  $\ell$ -flat' option is only meaningful if a link file is being generated (i.e. the  $\ell$ -c' and '-dynamic' options are absent). The '-flat' option directs the Gambit linker to generate a flat link file. By default, the linker generates an incremental link file (see the next section for a description of the two types of link files).

The '-l' option is only meaningful if an incremental link file is being generated (i.e. the '-c', '-dynamic' and '-flat' options are absent). The '-l' option specifies the link file (without the '.c' extension) of the base library to use for the incremental link. By default the link file of the Gambit runtime library is used (i.e. '~~/\_gambc.c').

#### 3.4 Link files

Gambit can be used to create applications and libraries of Scheme modules. This section explains the steps required to do so and the role played by the link files.

In general, an application is composed of a set of Scheme modules and C modules. Some of the modules are part of the Gambit runtime library and the other modules are supplied by the user. When the application is started it must setup various global tables (including the symbol table and the global variable table) and then sequentially execute the Scheme modules (more or less as if they were being loaded one after another). The information required for this is contained in one or more link files generated by the Gambit linker from the C files produced by the Gambit compiler.

The order of execution of the Scheme modules corresponds to the order of the modules on the command line which produced the link file. The order is usually important because most modules define variables and procedures which are used by other modules (for this reason the program's main computation is normally started by the last module).

When a single link file is used to contain the linking information of all the Scheme modules it is called a *flat link file*. Thus an application built with a flat link file contains in its link file both information on the user modules and on the runtime library. This is fine if the application is to be statically linked but is wasteful in a shared-library context because the linking information of the runtime library can't be shared and will be duplicated in all applications (this linking information typically takes 150 Kbytes).

Flat link files are mainly useful to bundle multiple Scheme modules to make a runtime library (such as the Gambit runtime library) or to make a single file that can be loaded with the load procedure.

<span id="page-12-0"></span>An incremental link file contains only the linking information that is not already contained in a second link file (the "base" link file). Assuming that a flat link file was produced when the runtime library was linked, an application can be built by linking the user modules with the runtime library's link file, producing an incremental link file. This allows the creation of a shared-library which contains the modules of the runtime library and its flat

link file. The application is dynamically linked with this shared-library and only contains the user modules and the incremental link file. For small applications this approach greatly reduces the size of the application because the incremental link file is small. A "hello world" program built this way can be as small as 5 Kbytes. Note that it is perfectly fine to use an incremental link file for statically linked programs (there is very little loss compared to a single flat link file).

Incremental link files may be built from other incremental link files. This allows the creation of shared-libraries which extend the functionality of the Gambit runtime library.

#### 3.4.1 Building an executable program

The simplest way to create an executable program is to call up gsc to compile each Scheme module into a C file and create an incremental link file. The C files and the link file must then be compiled with a C compiler and linked (at the object file level) with the Gambit runtime library and possibly other libraries (such as the math library and the dynamic loading library). Here is for example how a program with three modules (one in C and two in Scheme) can be built:

```
% uname -a
Linux bailey 1.2.13 #2 Wed Aug 28 16:29:41 GMT 1996 i586
% cat m1.c
int power_of_2 (int x) { return 1 < x; }
% cat m2.scm
(c-declare "extern int power_of_2 ();")
(define pow2 (c-lambda (int) int "power_of_2"))
(define (twice x) (cons x x))
% cat m3.scm
(write (map twice (map pow2 (1 2 3 4))) (newline)
% gsc -c m2.scm # create m2.c (note: .scm is optional)
% gsc -c m3.scm # create m3.c (note: .scm is optional)
% gsc m2.c m3.c # create the incremental link file m3_.c
% gcc m1.c m2.c m3.c m3_.c -lgambc
% a.out
((2 \t. 2) (4 \t. 4) (8 \t. 8) (16 \t. 16))
```
Alternatively, the three invocations of gsc can be replaced by a single invocation:

```
% gsc m2 m3
```
#### 3.4.2 Building a loadable library

To bundle multiple modules into a single file that can be dynamically loaded with the load procedure, a flat link file is needed. When compiling the C files and link file generated, the flag '-D\_\_\_DYNAMIC' must be passed to the C compiler. The three modules of the previous example can be bundled in this way:

```
% uname -a
Linux bailey 1.2.13 #2 Wed Aug 28 16:29:41 GMT 1996 i586
% gsc -flat -o foo.c m2 m3
m2:
m3:
```

```
*** WARNING -- "cons" is not defined,
*** referenced in: ("m2.c")
*** WARNING -- "map" is not defined,
*** referenced in: ("m3.c")
*** WARNING -- "newline" is not defined,
*** referenced in: ("m3.c")
*** WARNING -- "write" is not defined,
*** referenced in: ("m3.c")
% gcc -shared -fPIC -D___DYNAMIC m1.c m2.c m3.c foo.c -o foo.o1
% gsi
Gambit Version 3.0
> (load "foo")
((2 \t. 2) (4 \t. 4) (8 \t. 8) (16 \t. 16))"/users/feeley/foo.o1"
>, q
```
The warnings indicate that there are no definitions (defines or set!s) of the variables cons, map, newline and write in the set of modules being linked. Before 'foo.o1' is loaded, these variables will have to be bound; either implicitly (by the runtime library) or explicitly.

Here is a more complex example, under Solaris, which shows how to build a loadable library 'mymod.o1' composed of the files 'm1.scm', 'm2.scm' and 'x.c' that links to system shared libraries (for X-windows):

```
% uname -a
SunOS ungava 5.6 Generic_105181-05 sun4m sparc SUNW,SPARCstation-20
% gsc -flat -o mymod.c m1 m2
m1:
m2:
*** WARNING -- "*" is not defined,
*** referenced in: ("m1.c")
*** WARNING -- "+" is not defined,
*** referenced in: ("m2.c")
*** WARNING -- "display" is not defined,
*** referenced in: ("m2.c" "m1.c")
*** WARNING -- "newline" is not defined,
*** referenced in: ("m2.c" "m1.c")
*** WARNING -- "write" is not defined,
*** referenced in: ("m2.c")
% gcc -fPIC -c -I../lib -D___DYNAMIC mymod.c m1.c m2.c x.c
% /usr/ccs/bin/ld -G -o mymod.o1 mymod.o m1.o m2.o x.o -lX11 -lsocket
% gsi mymod.o1
hello from m1
hello from m2
(f1 10) = 22% cat m1.scm
(define (f1 x) (* 2 (f2 x)))
(display "hello from m1")
(newline)
```

```
(c-declare "#include \"x.h\"")
(define x-initialize (c-lambda (char-string) bool "x_initialize"))
(define x-display-name (c-lambda () char-string "x_display_name"))
(define x-bell (c-lambda (int) void "x_bell"))
% cat m2.scm
(define (f2 x) (+ x 1))
(display "hello from m2")
(newline)
(display " (f1 10) = " )(write (f1 10))
(newline)
(x-initialize (x-display-name))
(x-bell 50) ; sound the bell at 50%
% cat x.c
#include <X11/Xlib.h>
static Display *display;
int x_initialize (char *display_name)
{
  display = XOpenDisplay (display_name);
  return display != NULL;
}
char *x_display_name (void)
{
  return XDisplayName (NULL);
}
void x_bell (int volume)
{
 XBell (display, volume);
  XFlush (display);
}
% cat x.h
int x_initialize (char *display_name);
char *x_display_name (void);
void x_bell (int);
```
#### 3.4.3 Building a shared-library

<span id="page-15-0"></span>A shared-library can be built using an incremental link file or a flat link file. An incremental link file is normally used when the Gambit runtime library (or some other library) is to be extended with new procedures. A flat link file is mainly useful when building a "primal" runtime library, which is a library (such as the Gambit runtime library) that does not extend another library. When compiling the C files and link file generated, the flags '-D\_\_\_LIBRARY'

and '-D\_\_\_SHARED' must be passed to the C compiler. The flag '-D\_\_\_PRIMAL' must also be passed to the C compiler when a primal library is being built.

A shared-library 'mylib.so' containing the two first modules of the previous example can be built this way:

```
% uname -a
Linux bailey 1.2.13 #2 Wed Aug 28 16:29:41 GMT 1996 i586
% gsc -o mylib.c m2
% gcc -shared -fPIC -D___LIBRARY -D___SHARED m1.c m2.c mylib.c -o mylib.so
```
Note that this shared-library is built using an incremental link file (it extends the Gambit runtime library with the procedures pow2 and twice). This shared-library can in turn be used to build an executable program from the third module of the previous example:

% gsc -l mylib m3 % gcc m3.c m3\_.c mylib.so -lgambc % LD\_LIBRARY\_PATH=.:/usr/local/lib a.out  $((2 \t. 2) (4 \t. 4) (8 \t. 8) (16 \t. 16))$ 

#### 3.4.4 Other compilation options and flags

The performance of the code can be increased by passing the '-D\_\_\_SINGLE\_HOST' flag to the C compiler. This will merge all the procedures of a module into a single C procedure, which reduces the cost of intra-module procedure calls. In addition the '-0' option can be passed to the C compiler. For large modules, it will not be practical to specify both '-O' and '-D\_\_\_SINGLE\_HOST' for typical C compilers because the compile time will be high and the C compiler might even fail to compile the program for lack of memory.

Some C compilers don't automatically search '/usr/local/include' for header files. In this case the flag '-I/usr/local/include' should be passed to the C compiler. Similarly, some C compilers/linkers don't automatically search '/usr/local/lib' for libraries. In this case the flag '-L/usr/local/lib' should be passed to the C compiler/linker.

A variety of flags are needed by some C compilers when compiling a shared-library or a dynamically loadable library. Some of these flags are: '-shared', '-call\_shared', '-rdynamic', '-fpic', '-fPIC', '-Kpic', '-KPIC', '-pic', '+z'. Check your compiler's documentation to see which flag you need.

<span id="page-16-0"></span>Under Digital UNIX, formerly DEC OSF/1, on DEC Alpha (a 64 bit processor) the Gambit runtime library is linked using the '-taso' C linker flag. This allows the use of 32 bit pointers instead of the usual 64 bit pointers, which roughly reduces the memory usage for data by a factor of two. The '-taso' flag must thus be passed to the C linker when linking a program. Gambit can be compiled to use 64 bit pointers by removing the definition '#define \_\_\_FORCE\_32' from the file 'gambit.h'. The '-taso' C linker flag can then be omitted.

## 4 Runtime options for all programs

<span id="page-17-0"></span>Both gsi and gsc as well as executable programs compiled and linked using gsc take a '-:' option which supplies parameters to the runtime system. This option must appear first on the command line. The colon is followed by a comma separated list of options with no intervening spaces.

The available options are:

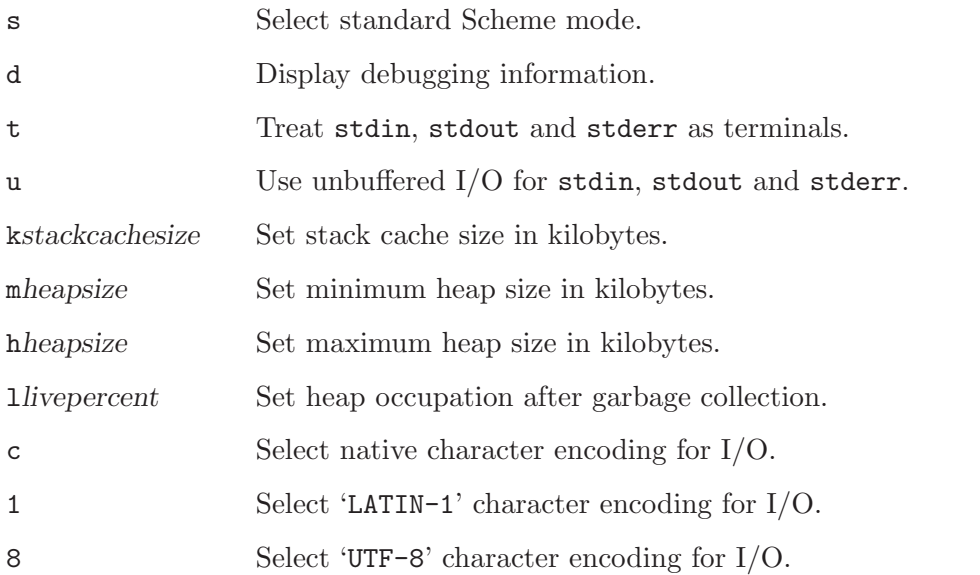

The 's' option selects standard Scheme mode. In this mode the reader is case insensitive and keywords are not recognized. By default the reader is case sensitive and recognizes keywords which end with a colon.

The 'd' option selects debugging mode which displays a trace on standard error to monitor the activity of the runtime system.

The 't' option forces the standard input and output to be treated like a terminal (i.e. as though isatty was true on stdin, stdout and stderr). This is useful in situations, such as running emacs under Windows-NT/95, where running the interpreter as a subprocess invokes pipe mode. By using the 't' option in this situation, the interpreter will enter interactive mode.

The 'u' option forces all I/O on the standard input and output (i.e. stdin, stdout and stderr) to be unbuffered. This is useful to get prompt response when the program is run as a subprocess (e.g. a pipe).

<span id="page-17-1"></span>The 'k' option specifies the size of the stack cache. The 'k' is immediately followed by an integer indicating the number of kilobytes of memory. The stack cache is used to allocate continuation frames. When the stack cache overflows a GC is triggered and the continuation frames are transfered from the stack cache to the heap. This makes it possible for arbitrarily deep recursions to execute (up to a heap overflow). By default, the stack cache contains 4096 words. Increasing the size of the stack cache will normally improve the performance of programs with deep recursions.

The 'm' option specifies the minimum size of the heap. The 'm' is immediately followed by an integer indicating the number of kilobytes of memory. The heap will not shrink lower than this size. By default, the minimum size is 0.

The 'h' option specifies the maximum size of the heap. The 'h' is immediately followed by an integer indicating the number of kilobytes of memory. The heap will not grow larger than this size. By default, there is no limit (i.e. the heap will grow until the virtual memory is exhausted).

The 'l' option specifies the percentage of the heap that will be occupied with live objects at the end of a garbage collection. The 'l' is immediately followed by an integer between 1 and 100 inclusively indicating the desired percentage. The garbage collector will resize the heap to reach this percentage occupation. By default, the percentage is 50.

The 'c' option selects the native character encoding as the default character encoding for I/O. This is used by default if no default encoding is specified.

The '1' option selects 'LATIN-1' as the default character encoding for I/O.

The '8' option selects 'UTF-8' (variable length Unicode) as the default character encoding for  $I/O$ .

## 5 Handling of file names

<span id="page-19-0"></span>Gambit uses a naming convention for files that is compatible with the one used by the underlying operating system but extended to allow referring to the home directory of the current user or some specific user and the Gambit installation directory.

A file is designated using a path. Each component of a path is separated by a '/' under UNIX, by a '/' or '\' under MSDOS and Windows-NT/95, and by a ':' under MACOS. A leading separator indicates an absolute path under UNIX, MSDOS and Windows-NT/95 but indicates a relative path under MACOS. A path which does not contain a path separator is relative to the current working directory on all operating systems (including MACOS). A drive specifier such as 'C:' may prefix a file name under MSDOS and Windows-NT/95.

Under MACOS the folder 'Gambit-C' must exist in the 'Preferences' folder and contain the folder 'gambc' (the Gambit installation directory). The 'Gambit-C' and 'gambc' folders must not be aliases.

In this document and the rest of this section in particular, '/' has been used to represent the path separator.

A path which starts with the characters  $\zeta'$  designates a file in the user's home directory. The user's home directory is contained in the 'HOME' environment variable under UNIX, MSDOS and Windows-NT/95. Under MACOS this designates the folder which contains the application.

A file name which starts with the characters  $\alpha$  user/' designates a file in the home directory of the given user. Under UNIX this is found using the password file. There is no equivalent under MSDOS, Windows-NT/95, and MACOS.

<span id="page-19-1"></span>A file name which starts with the characters  $\cdot z'$  designates a file in the Gambit installation directory. This directory is normally '/usr/local/share/gambc/' under UNIX, 'C:\GAMBC\' under MSDOS and Windows-NT/95, and under MACOS the folder 'gambc' in the 'Gambit-C' folder. To override this binding under UNIX, MSDOS and Windows-NT/95, define the 'GAMBCDIR' environment variable.

## 6 Emacs interface

Gambit comes with the Emacs package 'gambit.el' which provides a nice environment for running Gambit from within the Emacs editor. This package filters the standard output of the Gambit process and when it intercepts a location information (in the format 'stream@line.column' where stream is either '(stdin)' if the expression was obtained from standard input or a string naming a file) it opens a window to highlight the corresponding expression.

To use this package, make sure the file 'gambit.el' is accessible from your load-path and that the following lines are in your '.emacs' file:

```
(autoload 'gambit-inferior-mode "gambit" "Hook Gambit mode into cmuscheme.
(autoload 'gambit-mode "gambit" "Hook Gambit mode into scheme.")
(add-hook 'inferior-scheme-mode-hook (function gambit-inferior-mode))
(add-hook 'scheme-mode-hook (function gambit-mode))
(setq scheme-program-name "gsi -:t")
```
Alternatively, if you don't mind always loading this package, you can simply add this line to your '.emacs' file:

(require 'gambit)

You can then start an inferior Gambit process by typing 'M-x run-scheme'. The commands provided in 'cmuscheme' mode will be available in the Gambit interaction buffer (i.e. '\*scheme\*') and in buffers attached to Scheme source files. Here is a list of the most useful commands (for a complete list type 'C-h m' in the Gambit interaction buffer):

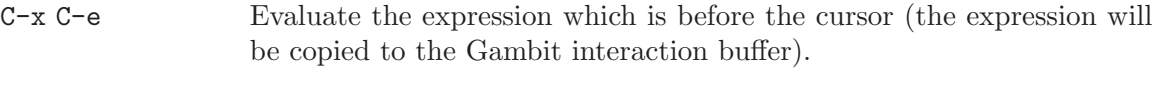

- C-c C-z Switch to Gambit interaction buffer.
- $C-c -1$  Load a file (file attached to current buffer is default) using (load file).
- $C-c -c -k$  Compile a file (file attached to current buffer is default) using (compilefile file).

The file 'gambit.el' provides these additional commands:

- $C-c$  c Continue the computation (same as typing ', c' to the REPL).
- $C-c$  s Step the computation (same as typing ', s' to the REPL).
- $C-c 1$  Leap the computation (same as typing ', 1' to the REPL).
- $C-c$  [ Move to older frame (same as typing ', +' to the REPL).
- $C-c$  ] Move to newer frame (same as typing ', -' to the REPL).
- C-c \_ Removes the last window that was opened to highlight an expression.

These commands can be shortened to 'M-c', 'M-s', 'M-1', 'M-[', 'M-]', and 'M-<sub>-</sub>' respectively by adding this line to your '.emacs' file:

#### (setq gambit-repl-command-prefix "\e")

This is more convenient to type than the two keystroke 'C-c' based sequences but the purist may not like this because it does not follow normal Emacs conventions.

<span id="page-20-0"></span>Here is what a typical '.emacs' file will look like:

```
(setq load-path
 (cons "/usr/local/share/emacs/site-lisp" ; location of gambit.el
       load-path))
(setq scheme-program-name "/tmp/gsi -:t") ; if gsi not in executable path
(setq gambit-highlight-color "gray") ; if you don't like the default
(setq gambit-repl-command-prefix "\e") ; if you want M-c, M-s, etc
(require 'gambit)
```
## 7 Extensions to Scheme

The Gambit Scheme system conforms to the R4RS and IEEE Scheme standards. Gambit supports a number of extensions to these standards by extending the behavior of standard special forms and procedures, and by adding special forms and procedures.

### 7.1 Standard special forms and procedures

The extensions given in this section are all compatible with the Scheme standards. This means that the special forms and procedures behave as defined in the standards when they are used according to the standards.

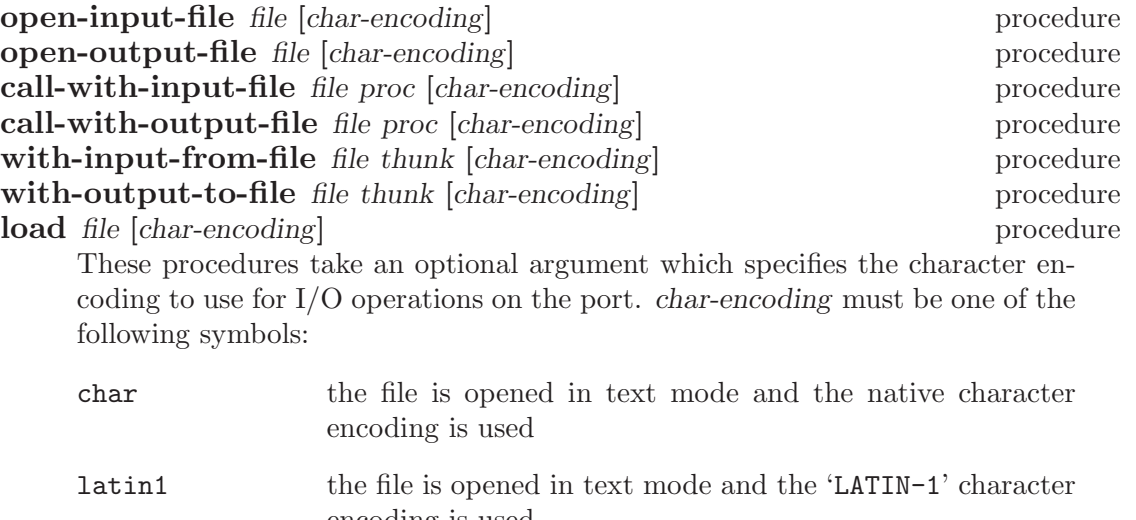

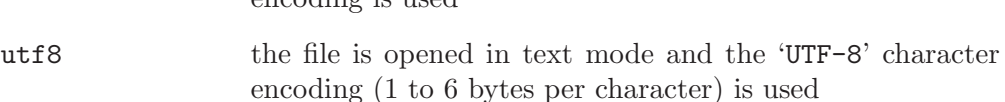

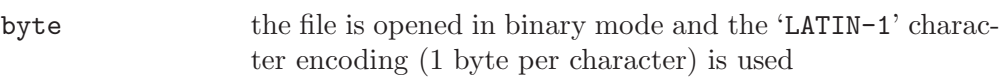

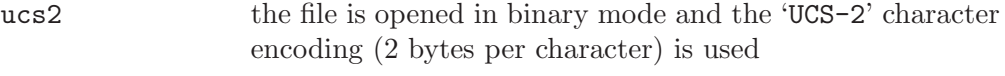

```
ucs4 the file is opened in binary mode and the 'UCS-4' character
                 encoding (4 bytes per character) is used
```
If char-encoding is not specified, the default character encoding is used (see [Chapter 4 \[runtime options\], page 16\)](#page-17-0).

#### transcript-on file procedure transcript-off procedure

<span id="page-22-0"></span>These procedures do nothing.

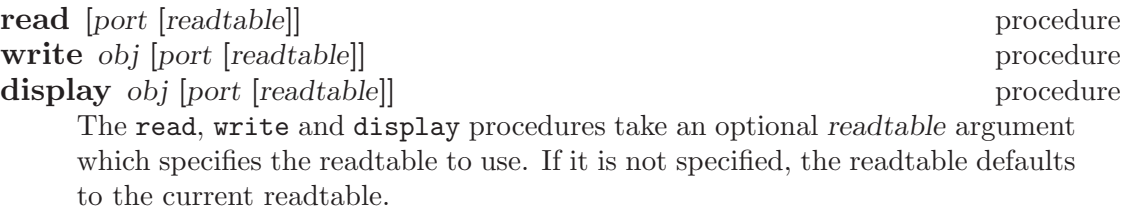

These procedures support the following features.

- Keyword objects (see [Section 7.2 \[procedure](#page-25-0) keyword?], page 24).
- Extended character names:

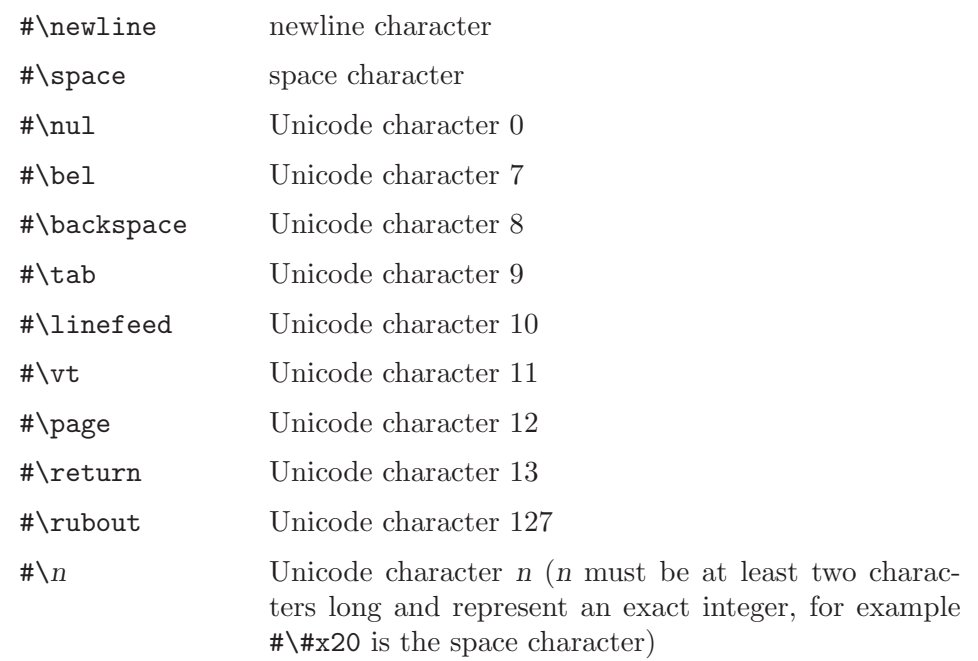

 $\bullet~$  Escape sequences inside character strings:

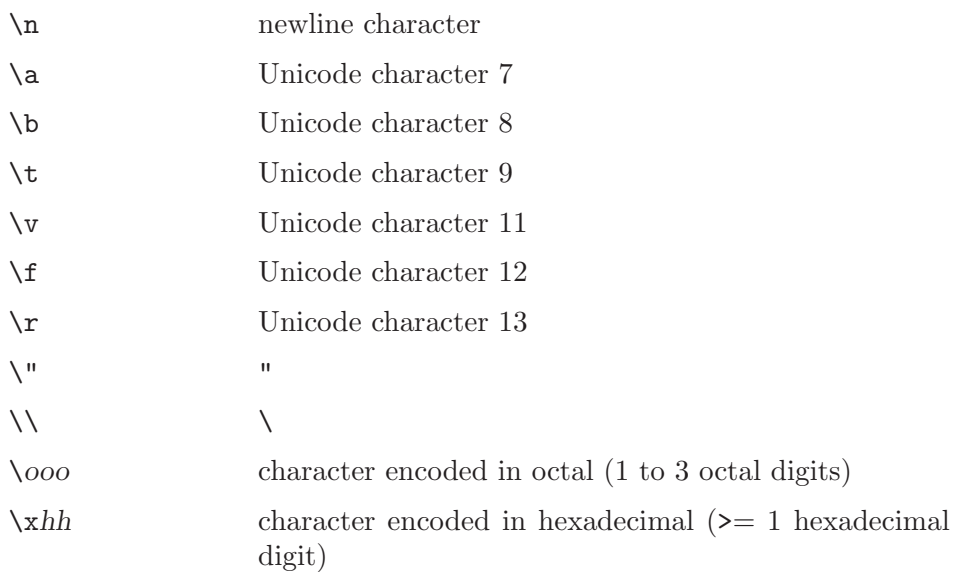

- Symbols can be represented with a leading and trailing vertical bar (i.e. '|'). The symbol's name corresponds verbatim to the characters between the vertical bars except for escaped characters. The same escape sequences as for strings are permitted except that '"' does not need to be escaped and '|' needs to be escaped.
- Multiline comments are delimited by the tokens '#' and '|#'. These comments can be nested.
- #! script object #!eof end-of-file object #!optional optional object #!rest rest object #!key key object • Special inexact real numbers: +inf. positive infinity -inf. negative infinity +nan. "not a number"
- Special "#!" objects:

- -0. negative zero ('0.' is the positive zero)
- Bytevectors are uniform vectors containing raw numbers (non-negative exact integers or inexact reals). There are 5 types of bytevectors: 'u8vector' (vector of 8 bit unsigned integers), 'u16vector' (vector of 16 bit unsigned integers), 'u32vector' (vector of 32 bit unsigned integers), 'u64vector' (vector of 64 bit unsigned integers), 'f32vector' (vector of 32 bit floating point numbers), and 'f64vector' (vector of 64 bit floating point numbers). The external representation of bytevectors is similar to normal vectors but with the '# $('$  prefix replaced respectively with '#u8 $(', '#u16(', '#u32(',$ '#u64(', '#f32(', and '#f64('. The elements of the integer bytevectors must be unsigned integers fitting in the given precision. The elements of the floating point bytevectors must be inexact reals.

 $= z1...$  procedure < x1. . . procedure > x1... procedure  $\leq x1...$  procedure  $\geq x1...$  procedure char=? char1... procedure char <? char1... char>? char1... procedure char $\leq$  char1...  $char \geq 2$  char1... procedure char-ci=? char1... procedure char-ci<? char1... char-ci>? char1... char-ci $\leq$  char1...  $char-ci>=?$   $char1...$  procedure string=? string1... procedure string<? string1... string>? string1...  $string \leq 2 \, string1...$  procedure string>=? string1... procedure string-ci=? string1... procedure string-ci<? string1... string-ci>? string1... string-ci $\leq$ ? string1... string-ci>=? string1...

These procedures take any number of arguments including no argument. This is useful to test if the elements of a list are sorted in a particular order. For example, testing that the list of numbers lst is sorted in non-decreasing order can be done with the call  $(\text{apply} < 1st)$ .

### 7.2 Additional special forms and procedures

#### <span id="page-25-0"></span>**include** file special form

file must be a string naming an existing file containing Scheme source code. The include special form splices the content of the specified source file. This form can only appear where a define form is acceptable.

For example:

(include "macros.scm")

(define (f lst) (include "sort.scm") (map sqrt (sort lst)))

define-macro (name arg...) body special form

<span id="page-25-1"></span>Define name as a macro special form which expands into body. This form can only appear where a define form is acceptable. Macros are lexically scoped. The scope of a local macro definition extends from the definition to the end of the body of the surrounding binding construct. Macros defined at the top level of a Scheme module are only visible in that module. To have access to the macro definitions contained in a file, that file must be included using the include special form. Macros which are visible from the REPL are also visible during the compilation of Scheme source files.

For example:

```
(define-macro (push val var)
  '(set! ,var (cons ,val ,var)))
(define-macro (unless test . body)
  '(if ,test #f (begin ,@body)))
```
declare declaration...

This form introduces declarations to be used by the compiler (currently the interpreter ignores the declarations). This form can only appear where a define form is acceptable. Declarations are lexically scoped in the same way as macros. The following declarations are accepted by the compiler:

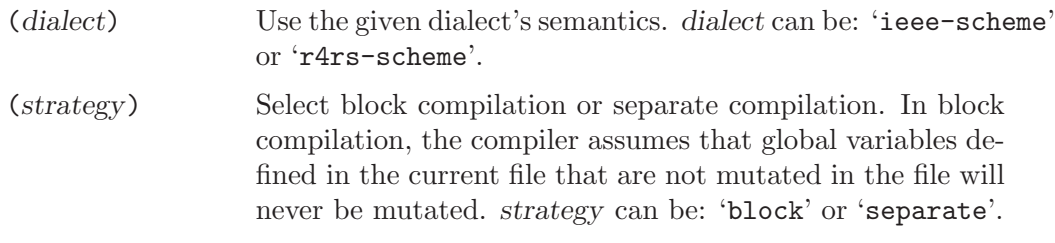

([not] inline) Allow (or disallow) inlining of user procedures.

 $(inlining-limit n)$ 

Select the degree to which the compiler inlines user procedures. n is the upper-bound, in percent, on code expansion that will result from inlining. Thus, a value of 300 indicates that the size of the program will not grow by more than 300 percent (i.e. it will be at most 4 times the size of the original). A value of 0 disables inlining. The size of a program is the total number of subexpressions it contains (i.e. the size of an expression is one plus the size of its immediate subexpressions). The following conditions must hold for a procedure to be inlined: inlining the procedure must not cause the size of the call site to grow more than specified by the inlining limit, the site of definition (the define or lambda) and the call site must be declared as (inline), and the compiler must be able to find the definition of the procedure referred to at the call site (if the procedure is bound to a global variable, the definition site must have a (block) declaration). Note that inlining usually causes much less code expansion than specified by the inlining limit (an expansion around  $10\%$  is common for  $n=300$ ).

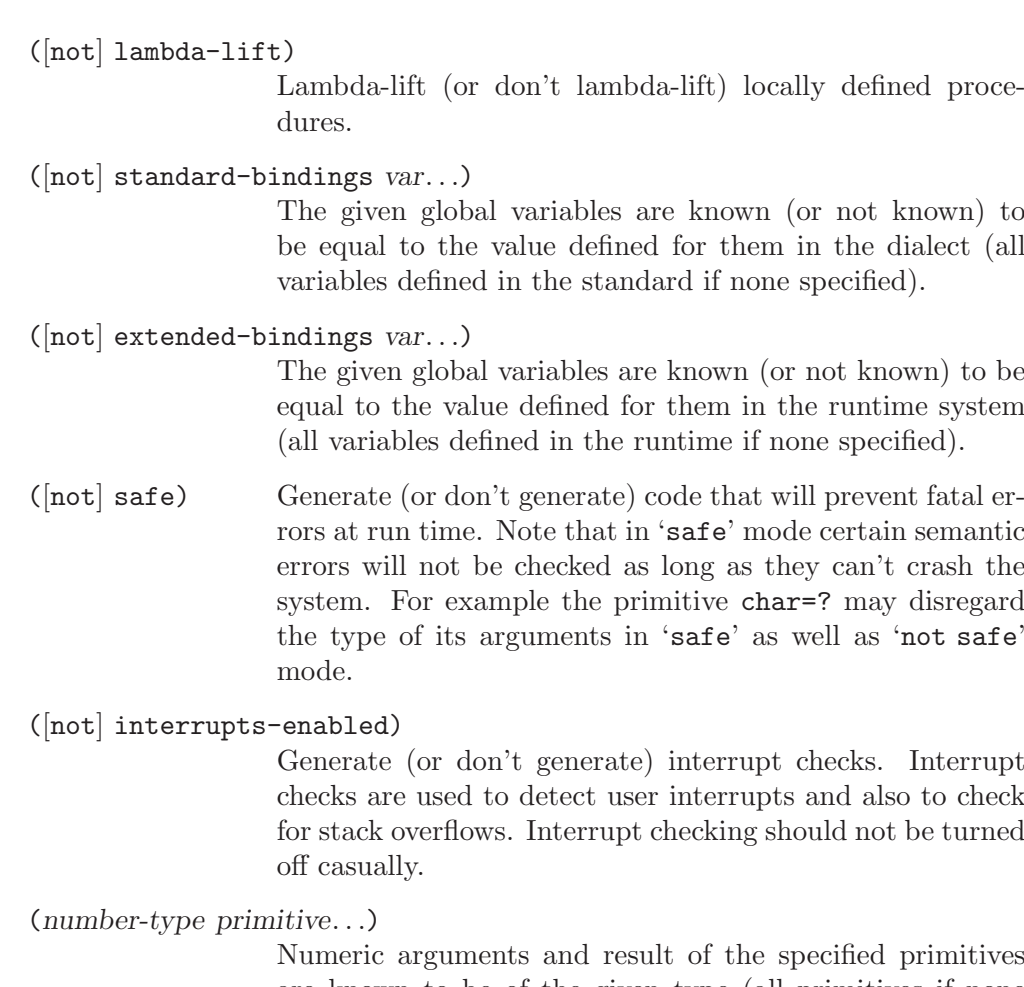

are known to be of the given type (all primitives if none specified). number-type can be: 'generic', 'fixnum', or 'flonum'.

The default declarations used by the compiler are equivalent to:

```
(declare
  (ieee-scheme)
  (separate)
  (inline)
  (inlining-limit 300)
  (lambda-lift)
  (not standard-bindings)
  (not extended-bindings)
  (safe)
  (interrupts-enabled)
  (generic)
\lambda
```
These declarations are compatible with the semantics of Scheme. Typically used declarations that enhance performance, at the cost of violating the Scheme semantics, are: (standard-bindings), (block), (not safe) and (fixnum).

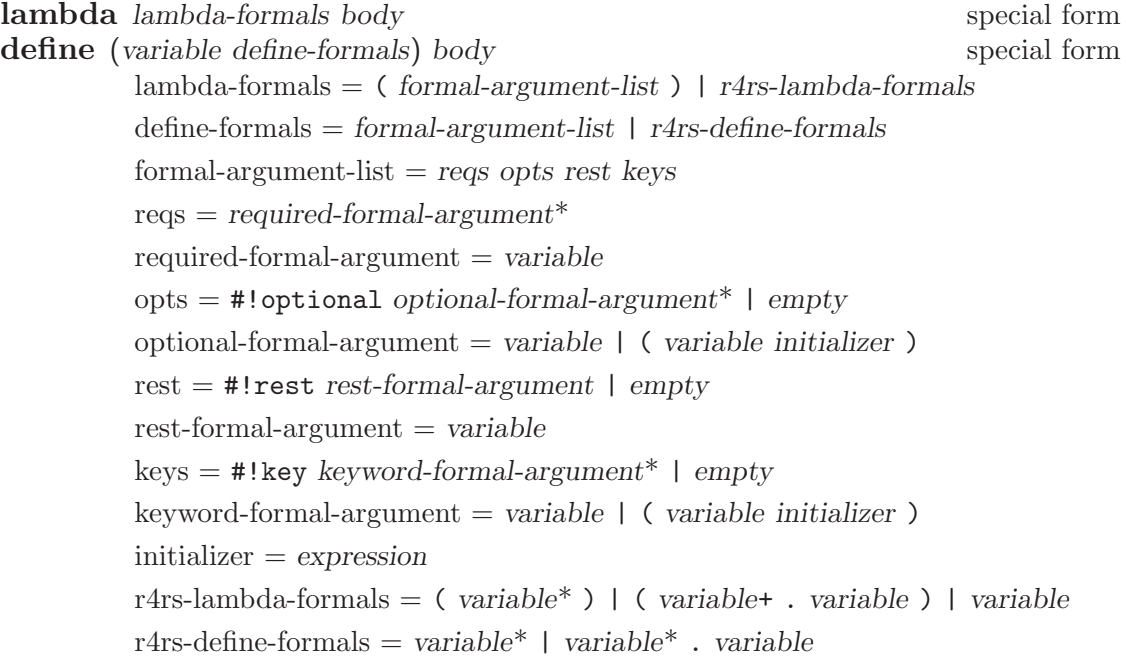

These forms are extended versions of the lambda and define special forms of standard Scheme. They allow the use of optional and keyword formal arguments with the syntax and semantics of the DSSSL standard.

When the procedure introduced by a lambda (or define) is applied to a list of actual arguments, the formal and actual arguments are processed as specified in the R4RS if the lambda-formals (or define-formals) is a r4rs-lambda-formals (or r4rs-define-formals), otherwise they are processed as specified in the DSSSL language standard:

- a. Variables in required-formal-arguments are bound to successive actual arguments starting with the first actual argument. It shall be an error if there are fewer actual arguments than required-formal-arguments.
- b. Next variables in optional-formal-arguments are bound to remaining actual arguments. If there are fewer remaining actual arguments than optionalformal-arguments, then the variables are bound to the result of evaluating initializer, if one was specified, and otherwise to  $#f$ . The initializer is evaluated in an environment in which all previous formal arguments have been bound.
- c. If there is a rest-formal-argument, then it is bound to a list of all remaining actual arguments. These remaining actual arguments are also eligible to be bound to keyword-formal-arguments. If there is no rest-formal-argument and there are no keyword-formal-arguments, then it shall be an error if there are any remaining actual arguments.
- d. If #!key was specified in the formal-argument-list, there shall be an even number of remaining actual arguments. These are interpreted as a series of pairs, where the first member of each pair is a keyword specifying the argument name, and the second is the corresponding value. It shall be an

error if the first member of a pair is not a keyword. It shall be an error if the argument name is not the same as a variable in a keyword-formalargument, unless there is a rest-formal-argument. If the same argument name occurs more than once in the list of actual arguments, then the first value is used. If there is no actual argument for a particular keywordformal-argument, then the variable is bound to the result of evaluating initializer if one was specified, and otherwise to #f. The initializer is evaluated in an environment in which all previous formal arguments have been bound.

It shall be an error for a variable to appear more than once in a formalargument-list.

It is unspecified whether variables receive their value by binding or by assignment. Currently the compiler and interpreter use different methods, which can lead to different semantics if call-with-current-continuation is used in an initializer. Note that this is irrelevant for DSSSL programs because call-withcurrent-continuation does not exist in DSSSL.

```
> ((lambda (#!rest x) x) 1 2 3)
(1 2 3)
> (define (f a #!optional b) (list a b))
> (define (g a #!optional (b a) #!key (c (* a b))) (list a b c))
> (define (h a #!rest b #!key c) (list a b c))
> (f 1)
(1 + f)> (f 1 2)
(1 2)
> (g 3)
(3 3 9)
> (g 3 4)
(3 4 12)
> (g 3 4 c: 5)
(3 4 5)
> (g 3 4 c: 5 c: 6)
(3 4 5)
> (h 7)
(7 () #f)
> (h 7 c: 8)
(7 (c: 8) 8)
> (h 7 c: 8 z: 9)
(7 (c: 8 z: 9) 8)
```
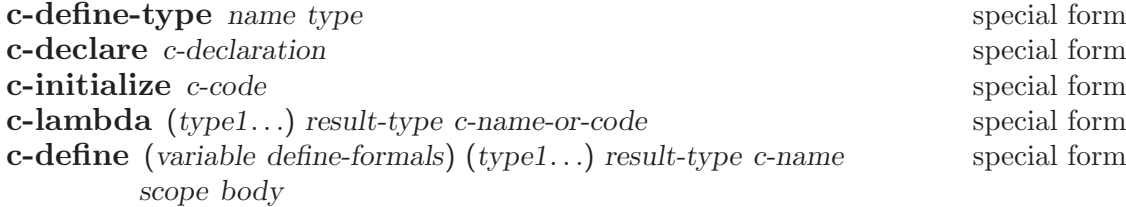

These special forms are part of the "C-interface" which allows Scheme code to interact with C code. For a complete description of the C-interface see [Chapter 8 \[C-interface\], page 47.](#page-48-0)

#### define-structure name field... special form

Record data types similar to Pascal records and C struct types can be defined using the define-structure special form. The identifier name specifies the name of the new data type. The structure name is followed by k identifiers naming each field of the record. The define-structure expands into a set of definitions of the following procedures:

- 'make-name' A k argument procedure which constructs a new record from the value of its k fields.
- 'name?' A procedure which tests if its single argument is of the given record type.
- 'name-field' For each field, a procedure taking as its single argument a value of the given record type and returning the content of the corresponding field of the record.
- 'name-field-set!' For each field, a two argument procedure taking as its first argument a value of the given record type. The second argument gets assigned to the corresponding field of the record and the void object is returned.

Record data types are printed out as  $#s(name (field value)...)$ , where the field/value pair appears for each field and value is the value contained in the corresponding field. Record data types can not be read by the read procedure.

```
> (define-structure point x y color)
> (define p (make-point 3 5 'red))
> p
#s(point (x 3) (y 5) (color red))
> (point-x p)
3
> (point-color p)
red
> (point-color-set! p 'black)
> p
#s(point (x 3) (y 5) (color black))
```
trace proc... procedure untrace proc... procedure

trace starts tracing calls to the specified procedures. When a traced procedure is called, a line containing the procedure and its arguments is displayed (using the procedure call expression syntax). The line is indented with a sequence of vertical bars which indicate the nesting depth of the procedure's continuation. After the vertical bars is a greater-than sign which indicates that the evaluation of the call is starting.

When a traced procedure returns a result, it is displayed with the same indentation as the call but without the greater-than sign. This makes it easy to match calls and results (the result of a given call is the value at the same indentation as the greater-than sign). If a traced procedure P1 performs a tail call to a traced procedure P2, then P2 will use the same indentation as P1. This makes it easy to spot tail calls. The special handling for tail calls is needed to preserve the space complexity of the program (i.e. tail calls are implemented as required by Scheme even when they involve traced procedures).

untrace stops tracing calls to the specified procedures. With no argument, trace returns the list of procedures currently being traced. The void object is returned by trace if it is passed one or more arguments. With no argument untrace stops all tracing and returns the void object. A compiled procedure may be traced but only if it is bound to a global variable.

```
> (define (fact n) (if (< n 2) 1 (* n (fact (- n 1)))))
> (trace fact)
> (fact 5)
| > (fact 5)
| > (fact 4)
| | | > (fact 3)
| | | | > (fact 2)
| | | | | > (fact 1)
| | | | | 1
| | | | 2
| | | 6
| | 24
| 120
120
> (trace -)
*** WARNING -- Rebinding global variable "-" to an interpreted proced
> (define (fact-iter n r) (if (< n 2) r (fact-iter (- n 1) (* n r))))
> (trace fact-iter)
> (fact-iter 5 1)
| > (fact-iter 5 1)
| | > (- 5 1)
| | 4
| > (fact-iter 4 5)
| | > (- 4 1)
| | 3
```

```
| > (fact-iter 3 20)
| | > (- 3 1)
| | 2
| > (fact-iter 2 60)
| | > (- 2 1)
| | 1
| > (fact-iter 1 120)
| 120
120
> (trace)
(#<procedure fact-iter> #<procedure -> #<procedure fact>)
> (untrace)
> (fact 5)
120
```
set-step-level! level procedure

step procedure

The procedure step enables single-stepping mode. After the call to step the computation will stop just before the interpreter executes the next evaluation step (as defined by set-step-level!). A nested REPL is then started. Note that because single-stepping is stopped by the REPL whenever the prompt is displayed it is pointless to enter (step) by itself. On the other hand entering (begin (step) expr) will evaluate expr in single-stepping mode.

The procedure set-step-level! sets the stepping level which determines the granularity of the evaluation steps when single-stepping is enabled. The stepping level level must be an exact integer in the range 0 to 7. At a level of 0, the interpreter ignores single-stepping mode. At higher levels the interpreter stops the computation just before it performs the following operations, depending on the stepping level:

- 1. procedure call
- 2. delay special form and operations at lower levels
- 3. lambda special form and operations at lower levels
- 4. define special form and operations at lower levels
- 5. set! special form and operations at lower levels
- 6. variable reference and operations at lower levels
- 7. constant reference and operations at lower levels

The default stepping level is 7.

```
> (define (fact n) (if (< n 2) 1 (* n (fact (- n 1)))))
> (set-step-level! 1)
> (begin (step) (fact 5))
*** STOPPED IN (stdin)@3.15
1> ,s
| > (fact 5)
*** STOPPED IN fact, (stdin)@1.22
```

```
1> ,s
| | > (< n 2)
| | #f
*** STOPPED IN fact, (stdin)@1.43
1> ,s
| | > (- n 1)
| | 4
*** STOPPED IN fact, (stdin)@1.37
1> ,s
| | > (fact (- n 1))*** STOPPED IN fact, (stdin)@1.22
1 > .s| | | > (< n 2)
| | | #f
*** STOPPED IN fact, (stdin)@1.43
1>, s
| | | > (- n 1)
| | | 3
*** STOPPED IN fact, (stdin)@1.37
1> ,l
| | | > (fact (- n 1))
| | | 6
*** STOPPED IN fact, (stdin)@1.32
1> ,l
| | > (* n (fact (- n 1)))
| | 24
*** STOPPED IN fact, (stdin)@1.32
1> ,l
| > (* n (fact (- n 1)))
| 120
120
```
**break** proc... **procedure** 

unbreak proc... procedure

break places a breakpoint on each of the specified procedures. When a procedure is called that has a breakpoint, the interpreter will enable single-stepping mode (as if step had been called). This typically causes the computation to stop soon inside the procedure if the stepping level is high enough.

unbreak removes the breakpoints on the specified procedures. With no argument, break returns the list of procedures currently containing breakpoints. The void object is returned by break if it is passed one or more arguments. With no argument unbreak removes all the breakpoints and returns the void object. A breakpoint can be placed on a compiled procedure but only if it is bound to a global variable.

```
> (define (double x) (+ x x))
> (define (triple y) (- (double (double y)) y))
> (define (f z) (* (triple z) 10))
```
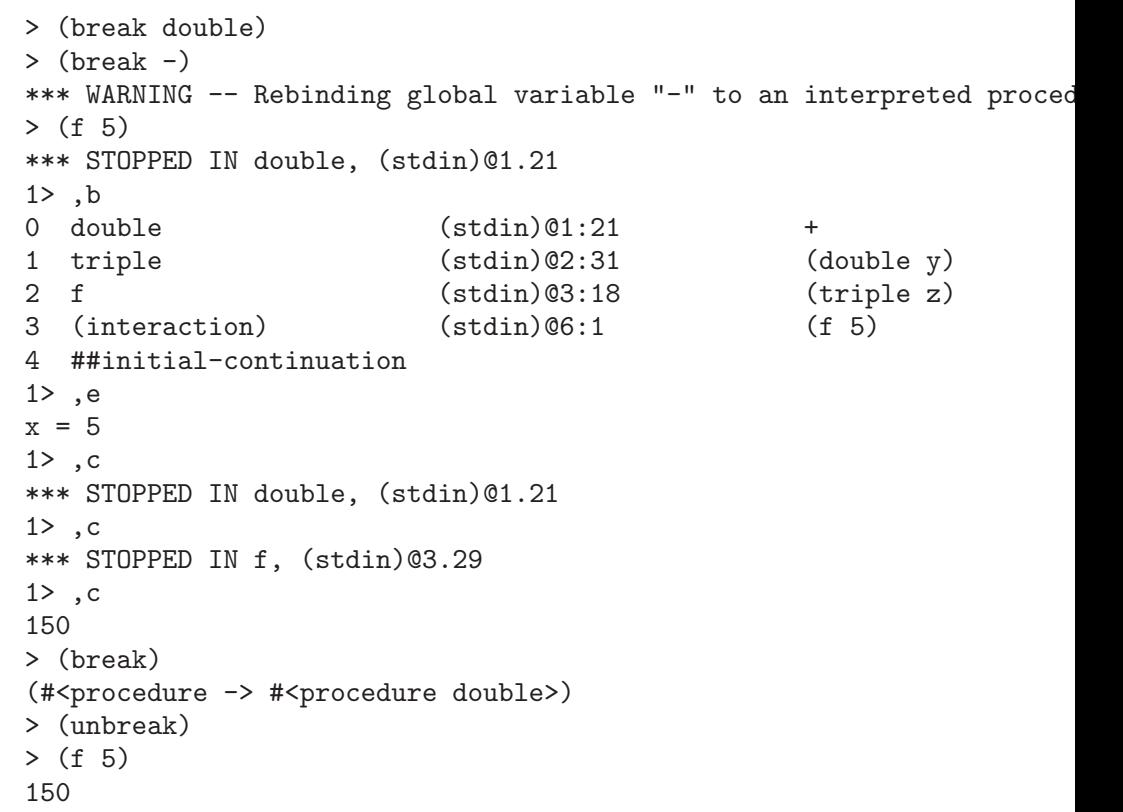

#### set-proper-tail-calls! proper? procedure

set-proper-tail-calls! sets a flag that controls how the interpreter handles tail calls. When proper? is #f the interpreter will treat tail calls like non-tail calls, that is a new continuation will be created for the call. This setting is useful for debugging, because when a primitive signals an error the location information will point to the call site of the primitive even if this primitive was called with a tail call. The default setting of this flag is #t, which means that a tail call will reuse the continuation of the calling function.

The setting of this flag only affects code that is subsequently processed by load or eval, or entered at the REPL.

#### set-display-environment! display? procedure

set-display-environment! sets a flag that controls the automatic display of the environment by the REPL. If display? is true, the environment is displayed by the REPL before the prompt. The default setting is not to display the environment.

```
file-exists? file procedure
```
file must be a string. file-exists? returns #t if a file by that name exists and can be opened for reading, and returns #f otherwise.

#### flush-output [*port*] procedure

flush-output causes all data buffered on the output port port to be written out. If port is not specified, the current output port is used.

## pretty-print *obj* [*port* [*readtable*]] procedure pp *obj* [*port* [*readtable*]] procedure pretty-print and pp are similar to write except that the result is nicely formatted. If obj is a procedure created by the interpreter or a procedure created by code compiled with the '-debug' option, pp will display its source code. The argument readtable specifies the readtable to use. If it is not specified, the readtable defaults to the current readtable.

**open-input-pipe** command [char-encoding] procedure **open-output-pipe** command [char-encoding] procedure

These procedures open a pipe for input or output, and return a port. Command must be a string containing a shell command line. The command line is passed to the underlying shell (/bin/sh on most versions of UNIX) and the command's output (in the case of an input pipe) or its input (in the case of an output pipe) are available respectively for reading from the port and writing to the port.

The second argument, which is optional, specifies the character encoding to use for I/O operations on the port (see open-input-file for possible encodings).

Under MACOS these procedures always fail because there is no direct equivalent of pipes.

#### open-input-string string procedure open-output-string procedure

These procedures implement string ports. String ports can be used like normal ports. open-input-string returns an input string port which obtains characters from the given string instead of a file. When the port is closed with a call to close-input-port, a string containing the characters that were not read is returned. open-output-string returns an output string port which accumulates the characters written to it. When the port is closed with a call to close-output-port, a string containing the characters accumulated is returned.

For example:

```
> (let ((i (open-input-string "alice #(1 2)")))
    (let* ((a (read i)) (b (read i)) (c (read i)))
      (list a b c)))(alice #(1 2) #leof)> (let ((o (open-output-string)))
    (write "cloud" o)
    (write (* 3 3) o)
    (close-output-port o))
"\"cloud\"9"
```
#### call-with-input-string string proc procedure call-with-output-string proc procedure

The procedure call-with-input-string is similar to call-with-input-file except that the characters are obtained from the string string. The procedure call-with-output-string calls the procedure proc with a freshly created string port and returns a string containing all characters output to that port.

For example:

```
> (call-with-input-string
    ''(1 2)(lambda (p) (read-char p) (read p)))
1
> (call-with-output-string
    (lambda (p) (write p p)))
"#<output-port (string)>"
```
#### with-input-from-string string thunk procedure with-output-to-string thunk procedure

The procedure with-input-from-string is similar to with-input-from-file except that the characters are obtained from the string string. The procedure with-output-to-string calls the thunk and returns a string containing all characters output to the current output port.

For example:

```
> (with-input-from-string
    "(1 2) hello"
    (lambda () (read) (read)))
hello
> (with-output-to-string
    (lambda () (write car)))
"#<procedure car>"
```
with-input-from-port port thunk procedure with-output-to-port port thunk procedure

These procedures are respectively similar to with-input-from-file and withoutput-to-file. The difference is that the first argument is a port instead of a file name.

#### **current-readtable** procedure

Returns the current readtable.

Readtables control the behavior of the reader (i.e. the read procedure and the parser used by the load procedure and the interpreter and compiler) and the printer (i.e. the procedures write, display, pretty-print, and pp, and the procedure used by the REPL to print results). Both the reader and printer need to know the readtable so that they can preserve write/read invariance. For example a symbol which contains upper case letters will be printed with special escapes if the readtable indicates that the reader is case insensitive.

```
set-case-conversion! conversion? [readtable] procedure
set-keywords-allowed! allowed? [readtable] procedure
     These procedures configure readtables. The argument readtable specifies the
     readtable to configure. If it is not specified, the readtable defaults to the current
    readtable.
```
For the procedure set-case-conversion!, if conversion? is #f, the reader will preserve the case of the symbols that are read; if conversion? is the symbol upcase, the reader will convert letters to upper case; otherwise the reader will convert to lower case. The default is to preserve the case.

For the procedure set-keywords-allowed!, if allowed? is #f, the reader will not recognize keyword objects; if allowed? is the symbol prefix, the reader will recognize keyword objects that start with a colon (as in Common Lisp); otherwise the reader will recognize keyword objects that end with a colon (as in DSSSL). The default is to recognize keyword objects that end in a colon.

For example:

```
> (set-case-conversion! #f)
> 'TeX
T \sim Y> (set-case-conversion! #t)
> 'TeX
tex
> (set-keywords-allowed! #f)
> (symbol? 'foo:)
#t.> (set-keywords-allowed! #t)
> (keyword? 'foo:) ; quote not really needed
#t
> (set-keywords-allowed! 'prefix)
> (keyword? ':foo) ; quote not really needed
#t
```
#### keyword? *obj* procedure keyword->string keyword procedure string->keyword string procedure

These procedures implement the keyword data type. Keywords are similar to symbols but are self evaluating and distinct from the symbol data type. A keyword is an identifier immediately followed by a colon (or preceded by a colon if (set-keywords-allowed! 'prefix) was called). The procedure keyword? returns #t if *obj* is a keyword, and otherwise returns #f. The procedure keyword->string returns the name of keyword as a string, excluding the colon. The procedure string->keyword returns the keyword whose name is string (the name does not include the colon).

```
> (keyword? 'color)
#f
> (keyword? color:)
#t> (keyword->string color:)
"color"
> (string->keyword "color")
color:
```
#### set-gc-report! report? procedure

set-gc-report! controls the generation of reports during garbage collections. If the argument is true, a brief report of memory usage is generated after every garbage collection. It contains: the time taken for this garbage collection, the amount of memory allocated in kilobytes since the program was started, the size of the heap in kilobytes, the heap memory in kilobytes occupied by live data, the proportion of the heap occupied by live data, and the number of bytes occupied by movable and non-movable objects.

#### make-will testator [action] procedure will?  $obj$  procedure

will-testator will procedure

These procedures implement the will data type. Will objects provide support for finalization. A will is an object that contains a reference to a testator object (the object attached to the will), and an action procedure which is a nullary procedure. If no action procedure is supplied when make-will is called, the will has an action procedure that does nothing.

An object is finalizable if all paths to the object from the roots (i.e. current continuation and global variables) pass through a will object. Note that by this definition an object that is not reachable from the roots is finalizable. Some objects, including symbols, small integers (fixnums), booleans and characters, are considered to be always reachable and are therefore never finalizable.

When the runtime system detects that a will's testator is finalizable the current computation is interrupted, the will's testator is set to #f and the will's action procedure is called. Currently only the garbage collector detects when objects become finalizable but this may change in future versions of Gambit (for example the compiler could perform an analysis to infer finalizability at compile time). The garbage collector builds a list of all wills whose testators are finalizable. Shortly after a garbage collection, the action procedures of these wills will be called. The link from the will to the action procedure is severed when the action procedure is called.

Note that the action procedure may be a closure which retains a reference to the will's testator object. In such a case or if the testator object is reachable from another will object, the testator object will not be reclaimed during the garbage collection that detected finalizability of the testator object. It is only when an object is not reachable from the roots (even through will objects) that it is reclaimed by the garbage collector.

A remarkable feature of wills is that an action procedure can "resurrect" an object after it has become finalizable (by making it non-finalizable). An action procedure could for example assign the testator object to a global variable.

```
> (define a (list 123))
> (set-cdr! a a) ; create a circular list
> (define b (vector a))
> (define c #f)
```

```
> (define w
    (let ((obj a))
      (make-will obj
                  (lambda ()
                    (display "executing action procedure")
                    (newline)
                    (set! c obj)))))
> (will? w)
#t
> (car (will-testator w))
123
> (##gc)
> (set! a #f)
> (##gc)
> (set! b #f)
> (##gc)
executing action procedure
> (will-testator w)
#f
> (car c)
123
```
#### gensym [prefix] procedure

gensym returns a new uninterned symbol. Uninterned symbols are guaranteed to be distinct from the symbols generated by the procedures read and string- >symbol. The symbol prefix is the prefix used to generate the new symbol's name. If it is not specified, the prefix defaults to 'g'.

For example:

```
> (gensym)
g0
> (gensym)
g1
> (eq? 'g2 (gensym))
#f
> (gensym 'star-trek-)
star-trek-3
```
void procedure

void returns the void object. The read-eval-print loop prints nothing when the result is the void object.

#### eval expr [env] procedure

eval's first argument is a datum representing an expression. eval evaluates this expression in the global interaction environment and returns the result. If present, the second argument is ignored (it is provided for compatibility with R5RS).

For example:

 $>$  (eval '(+ 1 2))

```
3
\rightarrow ((eval 'car) '(1 2))
1
> (eval '(define x 5))
> x
5
```
#### **compile-file-to-c** file [options [output]] procedure

file must be a string naming an existing file containing Scheme source code. The extension can be omitted from file if the Scheme file has a '.scm' extension. This procedure compiles the source file into a file containing C code. By default, this file is named after file with the extension replaced with '.c'. However, if output is supplied the file is named 'output'.

Compilation options are given as a list of symbols after the file name. Any combination of the following options can be used: 'verbose', 'report', 'expansion', 'gvm', and 'debug'.

Note that this procedure is only available in gsc.

#### **compile-file** file [options] procedure

The arguments of compile-file are the same as the first two arguments of compile-file-to-c. The compile-file procedure compiles the source file into an object file by first generating a C file and then compiling it with the C compiler. The object file is named after file with the extension replaced with  $\cdot$ , on', where n is a positive integer that acts as a version number. The next available version number is generated automatically by compile-file. Object files can be loaded dynamically by using the load procedure. The '.on' extension can be specified (to select a particular version) or omitted (to load the highest numbered version). Versions which are no longer needed must be deleted manually and the remaining version(s) must be renamed to start with extension '.o1'.

Note that this procedure is only available in gsc and that it is only useful on operating systems that support dynamic loading.

#### **link-incremental** module-list [output [base]] procedure

The first argument must be a non empty list of strings naming Scheme modules to link (extensions must be omitted). The remaining optional arguments must be strings. An incremental link file is generated for the modules specified in module-list. By default the link file generated is named 'last\_.c', where last is the name of the last module. However, if output is supplied the link file is named 'output'. The base link file is specified by the base parameter. By default the base link file is the Gambit runtime library link file '~~/\_gambc.c'. However, if base is supplied the base link file is named 'base.c'.

Note that this procedure is only available in gsc.

The following example shows how to build the executable program 'hello' which contains the two Scheme modules 'm1.scm' and 'm2.scm'.

% uname -a

```
Linux bailey 1.2.13 #2 Wed Aug 28 16:29:41 GMT 1996 i586
% cat m1.scm
(display "hello") (newline)
% cat m2.scm
(display "world") (newline)
% gsc
Gambit Version 3.0
> (compile-file-to-c "m1")
#t.> (compile-file-to-c "m2")
#t
> (link-incremental '("m1" "m2") "hello.c")
> ,q
% gcc m1.c m2.c hello.c -lgambc -o hello
% hello
hello
world
```
link-flat module-list [output] procedure

The first argument must be a non empty list of strings. The first string must be the name of a Scheme module or the name of a link file and the remaining strings must name Scheme modules (in all cases extensions must be omitted). The second argument must be a string, if it is supplied. A flat link file is generated for the modules specified in module-list. By default the link file generated is named 'last\_.c', where last is the name of the last module. However, if output is supplied the link file is named 'output'.

Note that this procedure is only available in gsc.

The following example shows how to build the dynamically loadable Scheme library 'lib.o1' which contains the two Scheme modules 'm1.scm' and 'm2.scm'.

```
% uname -a
Linux bailey 1.2.13 #2 Wed Aug 28 16:29:41 GMT 1996 i586
% cat m1.scm
(\text{define } (f \ x) \ (g \ (* x \ x)))% cat m2.scm
(detine (g y) (+ n y))% gsc
Gambit Version 3.0
> (compile-file-to-c "m1")
#t
> (compile-file-to-c "m2")
#t
> (link-flat '("m1" "m2") "lib.c")
*** WARNING -- "*" is not defined,
*** referenced in: ("m1.c")
*** WARNING -- "+" is not defined,
*** referenced in: ("m2.c")
```

```
*** WARNING -- "n" is not defined,
*** referenced in: ("m2.c")
> q% gcc -shared -fPIC -D___DYNAMIC m1.c m2.c lib.c -o lib.o1
% gsc
Gambit Version 3.0
> (load "lib")
*** WARNING -- Variable "n" used in module "m2" is undefined
"/users/feeley/lib.o1"
> (define n 10)
> (f 5)
35
> ,q
```
The warnings indicate that there are no definitions (defines or set!s) of the variables \*, + and n in the modules contained in the library. Before the library is used, these variables will have to be bound; either implicitly (by the runtime library) or explicitly.

#### error string obj... procedure

error signals an error and causes a nested REPL to be started. The error message displayed is string followed by the remaining arguments. The continuation of the REPL is the same as the one passed to error. Thus, returning from the REPL with the ',c' or ', (c expr)' command causes a return from the call to error.

For example:

```
> (define (f x)
    (let ((y (if (<math>x 0) (log x) (error "x must be positive")))))
      (+ y 1)))
> (+ (f -4) 10)*** ERROR IN (stdin)@2.34 -- x must be positive
1 > , (c 5)16
```
#### exit [status] procedure

exit causes the program to terminate with the status status. If it is not specified, the status defaults to 0.

argv procedure

argv returns a list of strings corresponding to the command line arguments, including the program file name as the first element of the list. When the interpreter executes a Scheme script, the list returned by argv contains the script's file name followed by the remaining command line arguments.

#### getenv name procedure

getenv returns the value of the environment variable name (a string) of the current process. A string is returned if the environment variable is bound, otherwise #f is returned. Under MACOS #f is always returned.

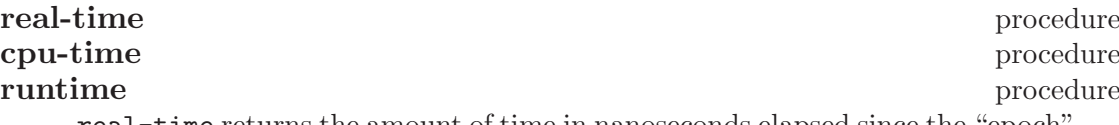

real-time returns the amount of time in nanoseconds elapsed since the "epoch" (which is 00:00:00 Coordinated Universal Time 01-01-1970).

cpu-time returns a two element vector containing the cpu time that has been used by the program since it was started. The first element corresponds to "user" time in nanoseconds and the second element corresponds to "system" time in nanoseconds.

runtime returns the cpu time in seconds that has been used by the program since it was started (user time plus system time).

The resolution of the real time and cpu time clock is platform dependent. Typically the resolution of the cpu time clock is rather coarse (measured in "ticks" of 1/60th or 1/100th of a second). Time is computed internally using 64 bit integer arithmetic which means that there will be a wraparound after 584 years. Moreover, some operating systems report time in number of ticks using a 32 bit integer so the time returned by the above procedures may wraparound much before 584 years are over (for example 2.7 years if ticks are 1/50th of a second).

time expr special form

time evaluates expr and returns the result. As a side effect it displays a message which indicates how long the evaluation took (in real time and cpu time), how much time was spent in the garbage collector, how much memory was allocated during the evaluation and how many minor and major page faults occured (0 is reported if not running under UNIX).

For example:

```
> (define (f x)
    (let loop ((x x) (lst ')))(if (= x 0)lst
          (logo p (- x 1) (cons x 1st))))> (length (time (f 100000)))
(time (f 100000))
    1751 ms real time
    1750 ms cpu time (1670 user, 80 system)
    6 collections accounting for 200 ms cpu time (190 user, 10 system)
    6400136 bytes allocated
    1972 minor faults
    no major faults
100000
```
#### 7.3 Unstable additions

<span id="page-43-0"></span>This section contains additional special forms and procedures which are documented only in the interest of experimentation. They may be modified or removed in future releases of Gambit. The procedures in this section do not check the type of their arguments so they may cause the program to crash if called improperly.

 $\# \# \mathrm{gc}$  procedure

The procedure ##gc forces a garbage collection of the heap.

## $\# \text{#add-gc-interrupt-job}$  thunk procedure  $\# \# \text{clear-gc-interrupt-jobs}$  procedure Using the procedure ##add-gc-interrupt-job it is possible to add a thunk that is called at the end of every garbage collection. The procedure ##cleargc-interrupt-jobs removes all the thunks added with ##add-gc-interruptjob. ##add-timer-interrupt-job thunk procedure  $# \# \text{clear-time-interrupt- jobs}$  procedure

The runtime system sets up a free running timer that raises an interrupt at approximately 10 Hz. Using the procedure ##add-timer-interrupt-job it is possible to add a thunk that is called every time a timer interrupt is received. The procedure ##clear-timer-interrupt-jobs removes all the thunks added with ##add-timer-interrupt-job. It is relatively easy to implement threads by using these procedures in conjunction with call-with-current-continuation.

#### $\# \# \text{shell-command}$  command  $\#$

The procedure ##shell-command calls up the shell to execute command which must be a string. ##shell-command returns the exit status of the shell in the form that the C system command returns.

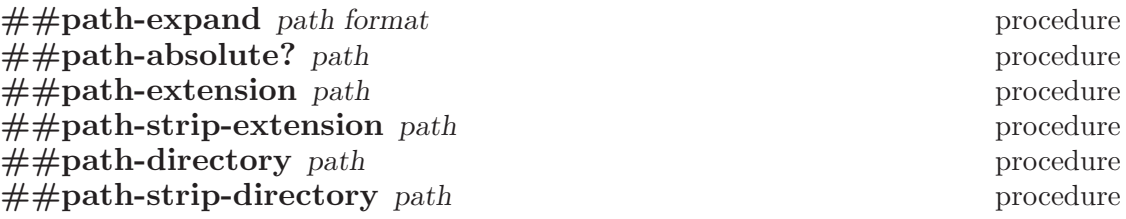

These procedures manipulate file paths. ##path-expand takes the path of a file or directory and returns an absolute or relative path of the file or directory, depending on the value of format. An absolute path is returned if format is the symbol absolute; a path relative to the current working directory is returned if format is the symbol relative; the shorter of the two paths is returned if format is the symbol shortest (ties break toward absolute path). The expanded path of a directory will always end with a path separator (i.e.  $\langle \cdot, \cdot \rangle$ ,  $\langle \cdot, \cdot \rangle$  depending on the operating system). If the path is the empty string, the current working directory is returned. #f is returned if the path is invalid.

The procedure ##path-absolute? tests if the given path is absolute.

The remaining procedures extract various parts of a path. ##path-extension returns the file extension (including the period) or the empty string if there is no extension. ##path-strip-extension returns the path with the extension stripped off. ##path-directory returns the file's directory (including the last path separator) or the empty string if no directory is specified in the path. ##path-strip-directory returns the path with the directory stripped off.

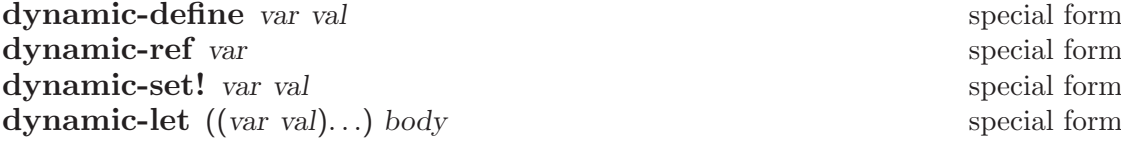

These special forms provide support for "dynamic variables" which have dynamic scope. Dynamic variables and normal (lexically scoped) variables are in different namespaces so there is no possible naming conflict between them. In all these special forms var is an identifier which names the dynamic variable. dynamic-define defines the global dynamic variable var (if it doesn't already exist) and assigns to it the value of val. dynamic-let has a syntax similar to let. It creates bindings of the given dynamic variables which are accessible for the duration of the evaluation of body. dynamic-ref returns the value currently bound to the dynamic variable var. dynamic-set! assigns the value of val to the dynamic variable var. The dynamic environment that was in effect when a continuation was created by call-with-current-continuation is restored when that continuation is invoked.

```
> (dynamic-define radix 10)
> (define (f x) (number->string x (dynamic-ref radix)))
> (list (f 5) (f 15))
("5" "15")
> (dynamic-let ((radix 2))
  (list (f 5) (f 15)))
("101" "1111")
```
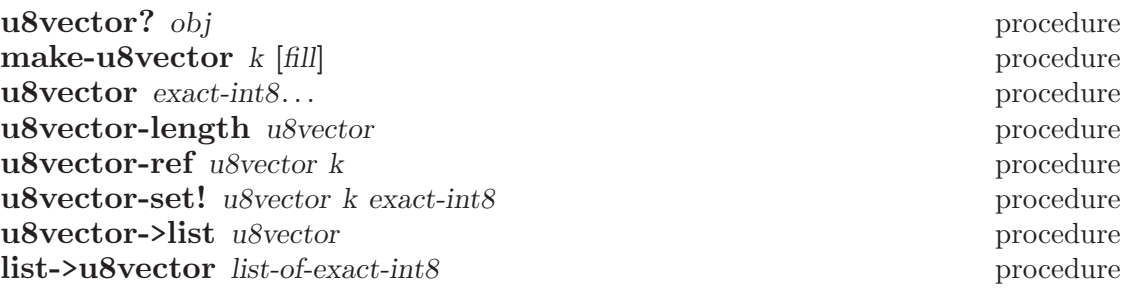

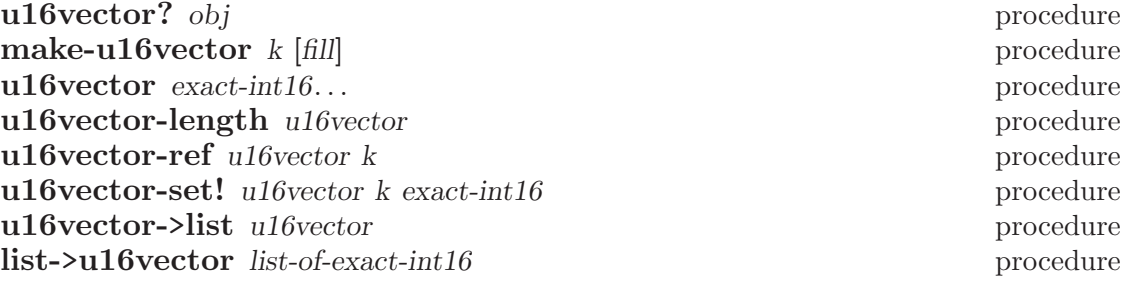

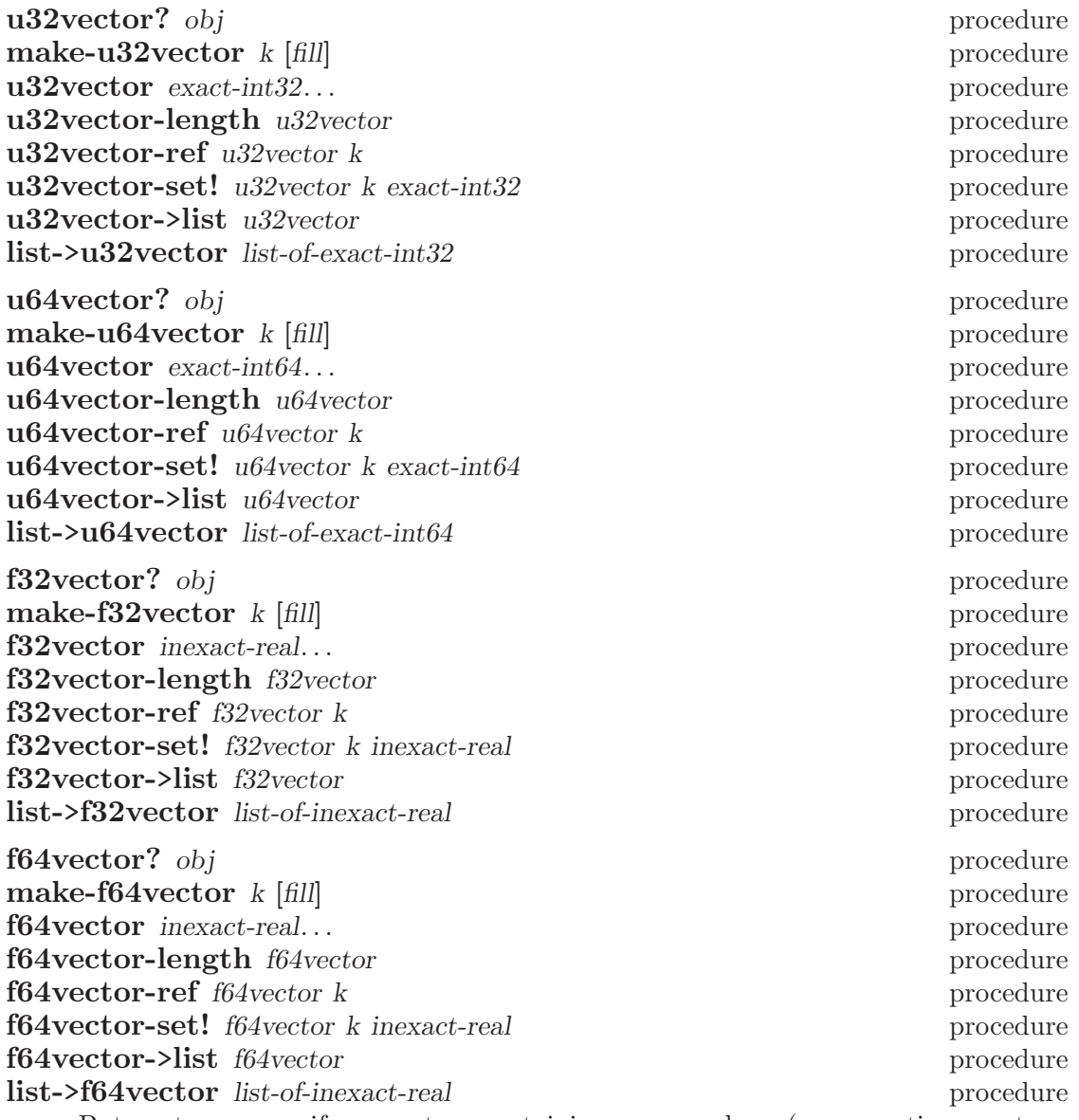

Bytevectors are uniform vectors containing raw numbers (non-negative exact integers or inexact reals). There are 5 types of bytevectors: 'u8vector' (vector of 8 bit unsigned integers), 'u16vector' (vector of 16 bit unsigned integers), 'u32vector' (vector of 32 bit unsigned integers), 'u64vector' (vector of 64 bit unsigned integers), 'f32vector' (vector of 32 bit floating point numbers), and 'f64vector' (vector of 64 bit floating point numbers). These procedures are the analog of the normal vector procedures for each of the bytevector types.

```
> (define v (u8vector 10 255 13))
> (u8vector-set! v 2 99)
> v
#u8(10 255 99)
> (u8vector-ref v 1)
```
255 > (u8vector->list v) (10 255 99)

#### 7.4 Other extensions

<span id="page-47-0"></span>Gambit supports the Unicode character encoding standard (ISO/IEC-10646-1). Scheme characters can be any of the characters in the 16 bit subset of Unicode known as UCS-2. Scheme strings can contain any character in UCS-2. Source code can also contain any character in UCS-2. However, to read such source code properly gsi and gsc must be told which character encoding to use for reading the source code (i.e. UTF-8, UCS-2, or UCS-4). This can be done by passing a character encoding parameter to load or by specifying the runtime option '-:8' when gsi and gsc are started.

## 8 Interface to C

<span id="page-48-0"></span>The Gambit Scheme system offers a mechanism for interfacing Scheme code and C code called the "C-interface". A Scheme program indicates which C functions it needs to have access to and which Scheme procedures can be called from C, and the C interface automatically constructs the corresponding Scheme procedures and C functions. The conversions needed to transform data from the Scheme representation to the C representation (and back), are generated automatically in accordance with the argument and result types of the C function or Scheme procedure.

The C-interface places some restrictions on the types of data that can be exchanged between C and Scheme. The mapping of data types between C and Scheme is discussed in the next section. The remaining sections of this chapter describe each special form of the C-interface.

#### 8.1 The mapping of types between C and Scheme

Scheme and C do not provide the same set of built-in data types so it is important to understand which Scheme type is compatible with which C type and how values get mapped from one environment to the other. For the sake of explaining the mapping, we assume that Scheme and C have been augmented with some new data types. To Scheme is added the data type 'C-pointer' to support the C concept of pointer. The following data types are added to C:

<span id="page-48-1"></span>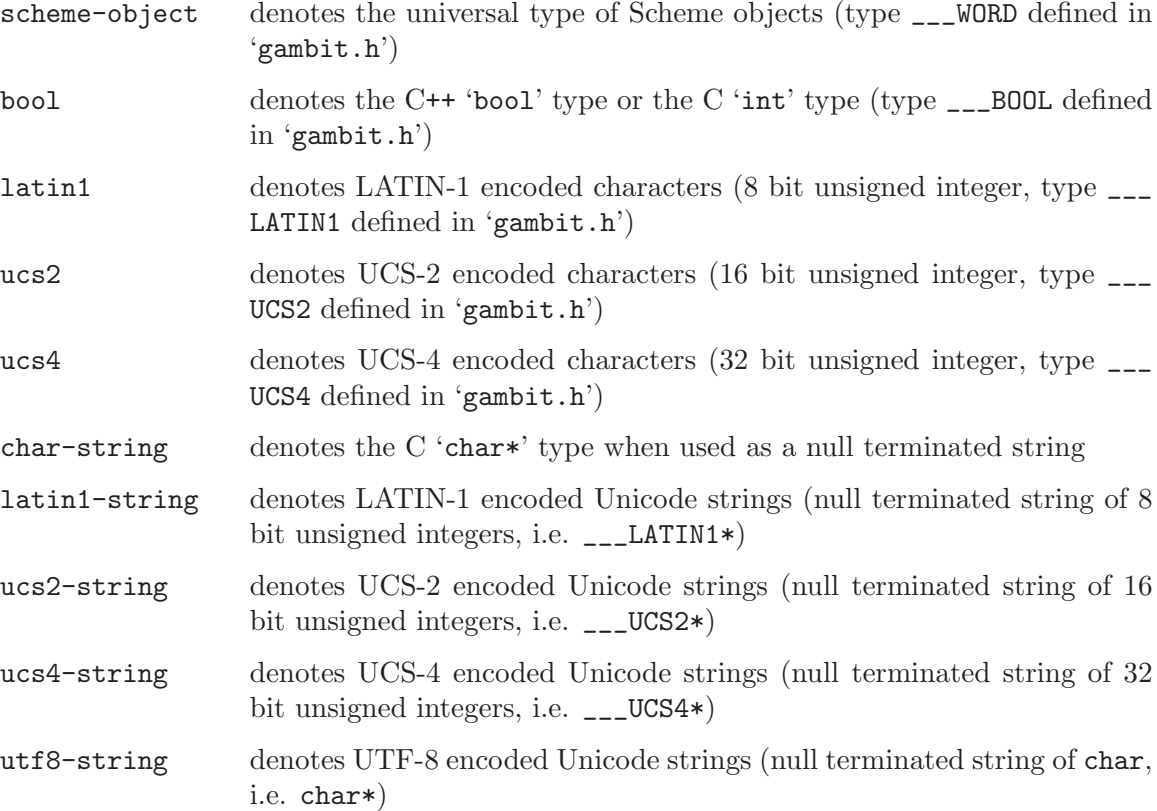

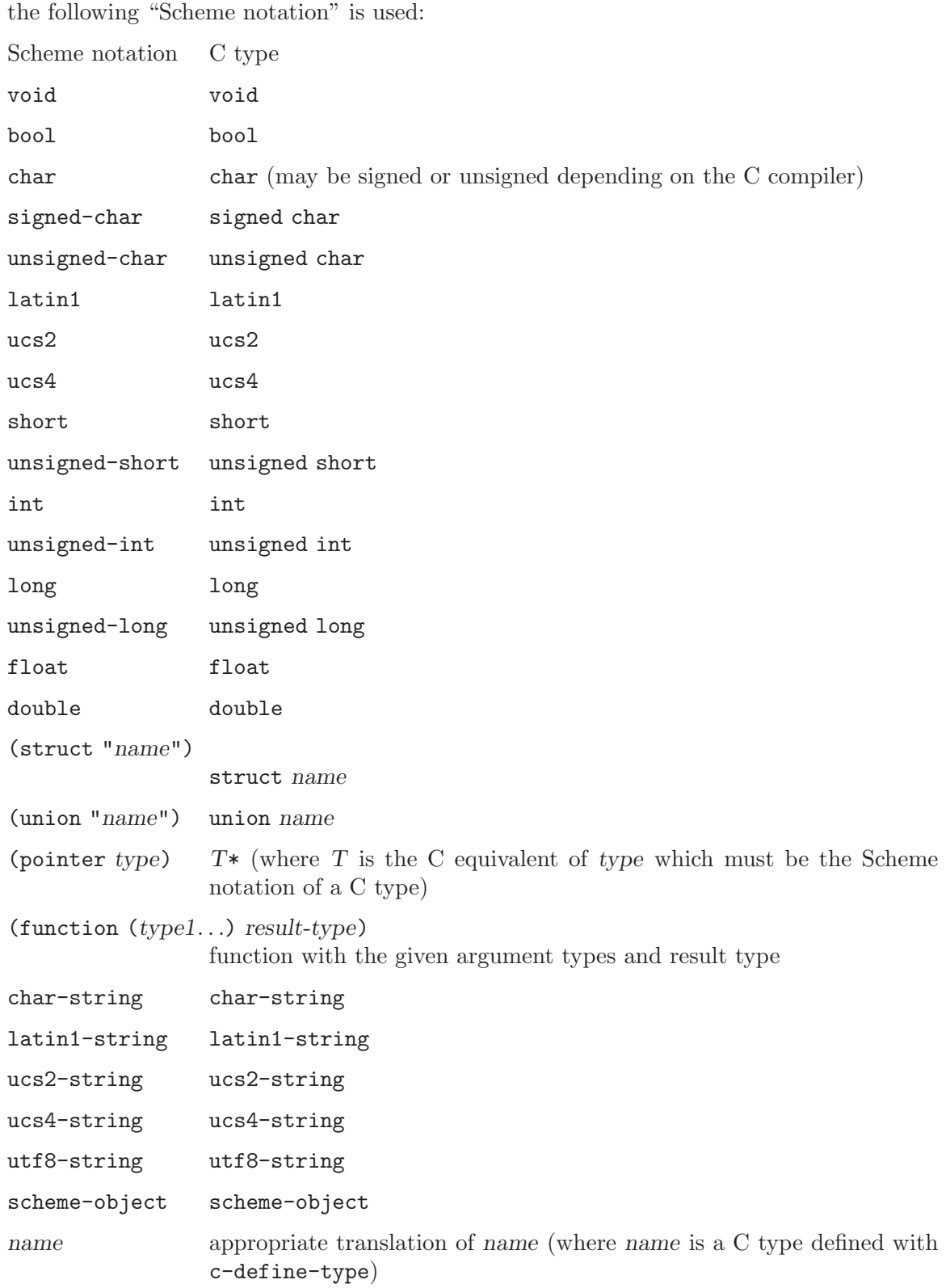

To specify a particular C type inside the c-define-type, c-lambda and c-define forms,

"c-type-id" c-type-id (where c-type-id is an identifier naming a C type, for example: "FILE" and "time\_t")

Note that not all of these types can be used in all contexts. In particular the arguments and result of functions defined with c-lambda and c-define can not be (struct "name") or (union "name") or "c-type-id". On the other hand, pointers to these types are acceptable.

The following table gives the C types to which each Scheme type can be converted:

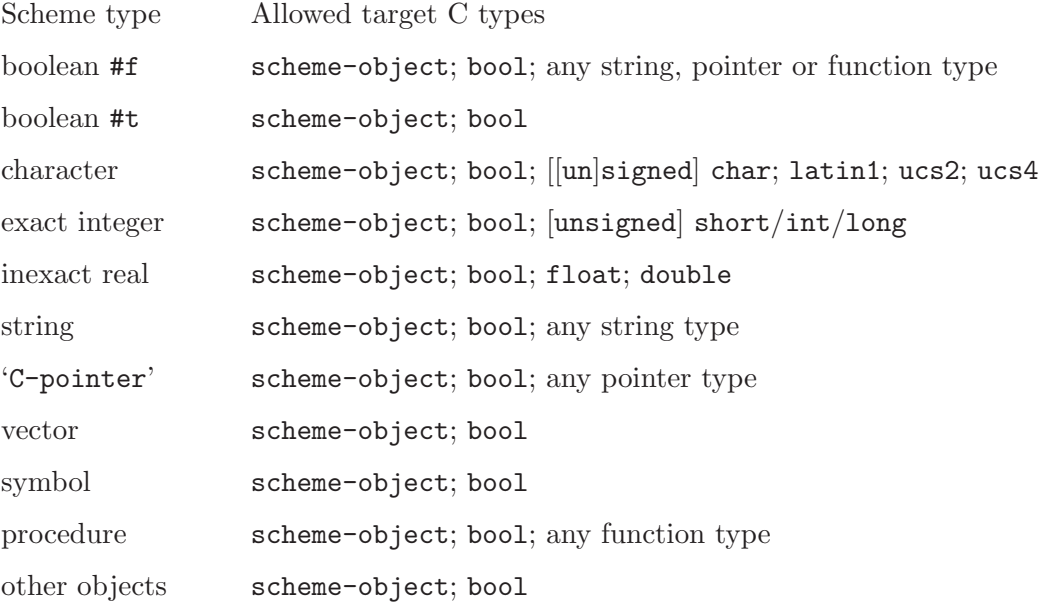

The following table gives the Scheme types to which each C type will be converted:

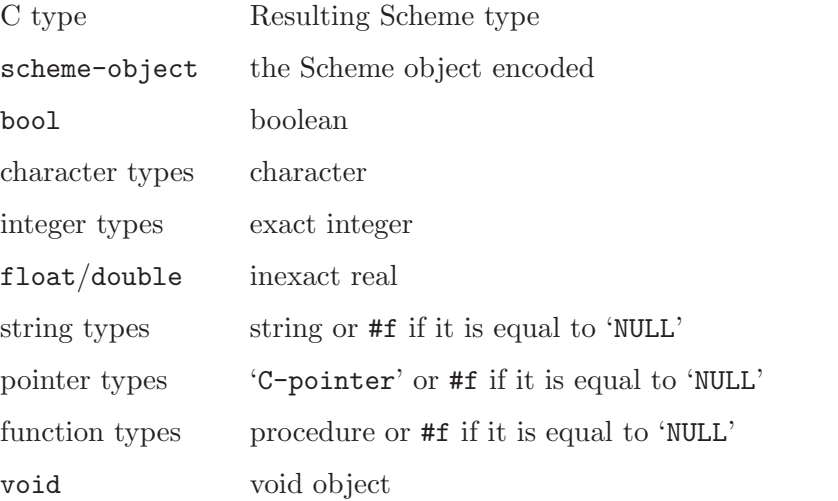

All Scheme types are compatible with the C types scheme-object and bool. Conversion to and from the C type scheme-object is the identity function on the object encoding. This provides a low-level mechanism for accessing Scheme's object representation from C (with the help of the macros in the 'gambit.h' header file). When a C bool type is expected, an extended Scheme boolean can be passed (#f is converted to 0 and all other values are converted to 1).

The Scheme boolean #f can be passed to the C environment where any C string type, C pointer type, or C function type is expected. In this case, #f is converted to the 'NULL' pointer. C bools are extended booleans so any value different from 0 represents true. Thus, a C bool passed to the Scheme environment is mapped as follows: 0 to #f and all other values to #t.

A Scheme character passed to the C environment where any C character type is expected is converted to the corresponding character in the C environment. An error is signaled if the Scheme character does not fit in the C character. Any C character type passed to Scheme is converted to the corresponding Scheme character. An error is signaled if the C character does not fit in the Scheme character.

A Scheme exact integer passed to the C environment where the C types short, int, and long are expected is converted to the corresponding integral value. An error is signaled if the value falls outside of the range representable by that integral type. C short, int and long values passed to the Scheme environment are mapped to the same Scheme exact integer. If the value is outside the fixnum range, a bignum is created.

A Scheme inexact real passed to the C environment is converted to the corresponding float or double value. C float and double values passed to the Scheme environment are mapped to the closest Scheme inexact real.

Scheme's rational numbers and complex numbers are not compatible with any C numeric type.

A Scheme string passed to the C environment where any C string type is expected is converted to a null terminated string using the appropriate encoding. The C string is a fresh copy of the Scheme string. Any C string type passed to the Scheme environment causes the creation of a fresh Scheme string containing a copy of the C string.

A C pointer passed to the Scheme environment causes the creation and initialization of a new 'C-pointer' object. This object is simply a cell containing the pointer to a memory location in the C environment. The pointer is ignored by the garbage collector. As a special case, the 'NULL' C pointer is converted to #f. A Scheme 'C-pointer' and #f can be passed to the C environment where a C pointer is expected. The conversion simply recreates the original C pointer or 'NULL' pointer.

Only Scheme procedures defined with the c-define special form and #f can be passed where a C function is expected. Conversion from C functions to Scheme procedures is not currently implemented.

#### 8.2 The c-define-type special form

Synopsis:

(c-define-type name type)

<span id="page-51-0"></span>This form defines the type identifier name to be equivalent to the C type type. After this definition, the use of name in a type specification is synonymous to type. The name must not clash with predefined types (e.g. char-string, latin1, etc.) or with types previously defined with c-define-type in the same file.

The c-define-type special form does not return a value. It can only appear at top level.

For example:

```
(c-define-type FILE "FILE")
(c-define-type FILE* (pointer FILE))
(c-define-type time-struct-ptr (pointer (struct "tms")))
```
Note that Scheme identifiers are not case sensitive. Nevertheless it is good programming practice to use a name with the same case as in C.

#### 8.3 The c-declare special form

Synopsis:

(c-declare c-declaration)

Initially, the C file produced by gsc contains only an '#include' of 'gambit.h'. This header file provides a number of macro and procedure declarations to access the Scheme object representation. The special form c-declare adds c-declaration (which must be a string containing the C declarations) to the C file. This string is copied to the C file on a new line so it can start with preprocessor directives. All types of C declarations are allowed (including type declarations, variable declarations, function declarations, '#include' directives, '#define's, and so on). These declarations are visible to subsequent c-declares, c-initializes, and c-lambdas, and c-defines in the same module. The most common use of this special form is to declare the external functions that are referenced in c-lambda special forms. Such functions must either be declared explicitly or by including a header file which contains the appropriate C declarations.

The c-declare special form does not return a value. It can only appear at top level.

For example:

```
(c-declare
"
#include <stdio.h>
extern char *getlogin ();
#ifdef sparc
char *host = \lvert \text{sparc}\rvert; /* note backslashes */
#else
char *host = \Upsilon"unknown\Upsilon";
#endif
FILE *tfile;
")
```
#### 8.4 The c-initialize special form

<span id="page-52-0"></span>Synopsis:

Just after the program is loaded and before control is passed to the Scheme code, each C file is initialized by calling its associated initialization function. The body of this function is normally empty but it can be extended by using the c-initialize form. Each occurence of the c-initialize form adds code to the body of the initialization function in the order of appearance in the source file. c-code must be a string containing the C code to execute. This string is copied to the C file on a new line so it can start with preprocessor directives.

The c-initialize special form does not return a value. It can only appear at top level. For example:

```
(c-initialize "tfile = tmpfile ();")
```
#### 8.5 The c-lambda special form

Synopsis:

 $(c$ -lambda  $(typel...)$  result-type c-name-or-code)

The c-lambda special form makes it possible to create a Scheme procedure that will act as a representative of some C function or C code sequence. The first subform is a list containing the type of each argument. The type of the function's result is given next. Finally, the last subform is a string that either contains the name of the C function to call or some sequence of C code to execute. Variadic C functions are not supported. The resulting Scheme procedure takes exactly the number of arguments specified and delivers them in the same order to the C function. When the Scheme procedure is called, the arguments will be converted to their C representation and then the C function will be called. The result returned by the C function will be converted to its Scheme representation and this value will be returned from the Scheme procedure call. An error will be signaled if some conversion is not possible (see below for supported conversions).

When c-name-or-code is not a valid C identifier, it is treated as an arbitrary piece of C code. Within the C code the variables '\_\_\_arg1', '\_\_\_arg2', etc. can be referenced to access the converted arguments. Similarly, the result to be returned from the call should be assigned to the variable '\_\_\_result'. If no result needs to be returned, the result-type should be void and no assignment to the variable '\_\_\_result' should take place. Note that the C code should not contain return statements as this is meaningless. Control must always fall off the end of the C code. The C code is copied to the C file on a new line so it can start with preprocessor directives. Moreover the C code is always placed at the head of a compound statement whose lifetime encloses the C to Scheme conversion of the result. Consequently, temporary storage (strings in particular) declared at the head of the C code can be returned by assigning them to '\_\_\_result'. In the c-name-or-code, the macro '\_\_\_AT\_END' may be defined as the piece of C code to execute before control is returned to Scheme but after the '<sub>--</sub>result' is converted to its Scheme representation. This is mainly useful to deallocate temporary storage contained in '\_\_\_result'.

<span id="page-53-0"></span>When passed to the Scheme environment, the C void type is converted to the void object.

```
(define fopen
  (c-lambda (char-string char-string) FILE* "fopen"))
(define fgetc
  (c-lambda (FILE*) int "fgetc"))
(let ((f (fopen "datafile" "r")))
  (if f (write (fgetc f))))
(define char-code (c-lambda (char) int "___result = _{---}arg1;"))
(define host ((c-lambda () char-string "___result = host;")))
(define stdin ((c-lambda () FILE* "_{---}result = stdin;")))
((c-lambda () void
  "printf(\"hello\\n\"); printf(\"world\\n\");"))
(define pack-1-char (c-lambda (char) char-string
"
_{--} result = malloc (2);
if (___result != NULL) { ___result[0] = ___arg1; ___result[1] = 0; }
#define ___AT_END if (___result != NULL) free (___result);
"))
(define pack-2-chars (c-lambda (char char) char-string
"
char s[3]; s[0] = \frac{1}{2} \arg(1) = \frac{1}{2} \arg(2); s[2] = 0; \frac{1}{2} \arg(1) = s;
"))
```
#### 8.6 The c-define special form

Synopsis:

(c-define (variable define-formals) (type1. . .) result-type c-name scope body)

The c-define special form makes it possible to create a C function that will act as a representative of some Scheme procedure. A C function named c-name as well as a Scheme procedure bound to the variable variable are defined. The parameters of the Scheme procedure are define-formals and its body is at the end of the form. The type of each argument of the C function, its result type and c-name (which must be a string) are specified after the parameter specification of the Scheme procedure. When the C function c-name is called from C, its arguments are converted to their Scheme representation and passed to the Scheme procedure. The result of the Scheme procedure is then converted to its C representation and the C function c-name returns it to its caller.

<span id="page-54-0"></span>The scope of the C function can be changed with the scope parameter, which must be a string. This string is placed immediately before the declaration of the C function. So if The c-define special form does not return a value. It can only appear at top level. For example:

```
(c-define (proc x #!optional (y x) #!rest z) (int int char float) int "f"
  (write (cons x (cons y z)))
 (newline)
 (+ x y))(proc 1 2 #\x 1.5) => 3 and prints (1 2 #\x 1.5)
(\text{proc 1}) => 2 and prints (1\ 1); if f is called from C with the call f (1, 2, 'x', 1.5); the value 3 is returned and (1 2 #\x1.5) is printed.
; f has to be called with 4 arguments.
```
The c-define special form is particularly useful when the driving part of an application is written in C and Scheme procedures are called directly from C. The Scheme part of the application is in a sense a "server" that is providing services to the C part. The Scheme procedures that are to be called from C need to be defined using the c-define special form. Before it can be used, the Scheme part must be initialized with a call to the function '\_\_\_setup'. Before the program terminates, it must call the function '\_\_\_cleanup' so that the Scheme part may do final cleanup. A sample application is given in the file 'check/server.scm'.

### 8.7 Continuations and the C-interface

The C-interface allows C to Scheme calls to be nested. This means that during a call from C to Scheme another call from C to Scheme can be performed. This case occurs in the following program:

```
(c-declare
"
int p (char *); /* forward declarations */
int q (void);
int a (char *x) { return 2 * p (x+1); }
int b (short y) { return y + q (); }
")
(define a (c-lambda (char-string) int "a"))
(define b (c-lambda (short) int "b"))
(c-define (p z) (char-string) int "p" ""
  (+ (b 10) (string-length z)))
(c-define (q) () int "q" ""
  123)
```
#### (write (a "hello"))

In this example, the main Scheme program calls the C function 'a' which calls the Scheme procedure 'p' which in turn calls the C function 'b' which finally calls the Scheme procedure  $'q'.$ 

Gambit-C maintains the Scheme continuation separately from the C stack, thus allowing the Scheme continuation to be unwound independently from the C stack. The C stack frame created for the C function 'f' is only removed from the C stack when control returns from 'f' or when control returns to a C function "above" 'f'. Special care is required for programs which escape to Scheme (using first-class continuations) from a Scheme to C (to Scheme) call because the C stack frame will remain on the stack. The C stack may overflow if this happens in a loop with no intervening return to a C function. To avoid this problem make sure the C stack gets cleaned up by executing a normal return from a Scheme to C call.

## 9 Known limitations and deficiencies

- On some systems floating point overflows will cause the program to terminate with a floating point exception.
- The compiler will not properly compile files with more than one definition (with define) of the same procedure. Replace all but the first define with assignments (set!).
- Records (defined through define-structure) can be written with write but can not be read by read.
- On MSDOS and Windows-NT/95,  $\overline{C}$  is sometimes interpreted as  $\overline{C}$  (i.e. an endof-file).
- <span id="page-57-0"></span>• On some systems floating point operations involving '+nan.' '+inf.', '-inf.', or '-0.' do not return the value required by the IEEE 754 floating point standard.

## 10 Bugs fixed

- The floor and ceiling procedures gave incorrect results for negative arguments.
- The round procedure did not obey the round to even rule. A value exactly in between two consecutive integers is now correctly rounded to the closest even integer.
- Heap overflow was not tested properly when a non-null rest parameter was created. This could corrupt the heap in certain situations.
- The procedure apply did not check that an implementation limit on the number of arguments was not exceeded. This could corrupt the heap if too many arguments were passed to apply.
- The algorithms used by the compiler did not scale well to the compilation of large procedures and modules. Compilation is now faster and takes less memory.
- The compilation of nested and and or special forms was very slow for deep nestings. This is now much faster. Note that the code generated has not changed.
- On the Macintosh, when compiled with CodeWarrior, floating point computations gave random results.
- Improper allocation could occur when inlined floating point operations where combined with inlined allocators (e.g. 'list', 'vector', 'lambda').
- Previously nested C to Scheme calls were prohibited. They are now allowed.
- A memory leak occuring when long output string ports were created has been fixed.
- equal? was not performed properly when the arguments were procedures. This could cause the program to crash.
- Write/read invariance of inexact numbers is now obeyed. An inexact number written out with display or write will be read back by read as the same number.
- The procedures display, write and number->string are more precise and much faster than before (up to a factor of 50).
- <span id="page-58-0"></span>• The procedure exact->inexact convert exact rationals much more precisely than before, in particular when the denominator is more than 1e308.

## 11 Copyright and distribution information

The Gambit system (including the Gambit-C version) is Copyright  $\odot$  1994-1998 by Marc Feeley, all rights reserved.

<span id="page-59-0"></span>The Gambit system and programs developed with it may be distributed only under the following conditions: they must not be sold or transferred for compensation and they must include this copyright and distribution notice. For a commercial license please contact gambit@iro.umontreal.ca.

# General Index

<span id="page-60-0"></span>(Index is nonexistent)

# Table of Contents

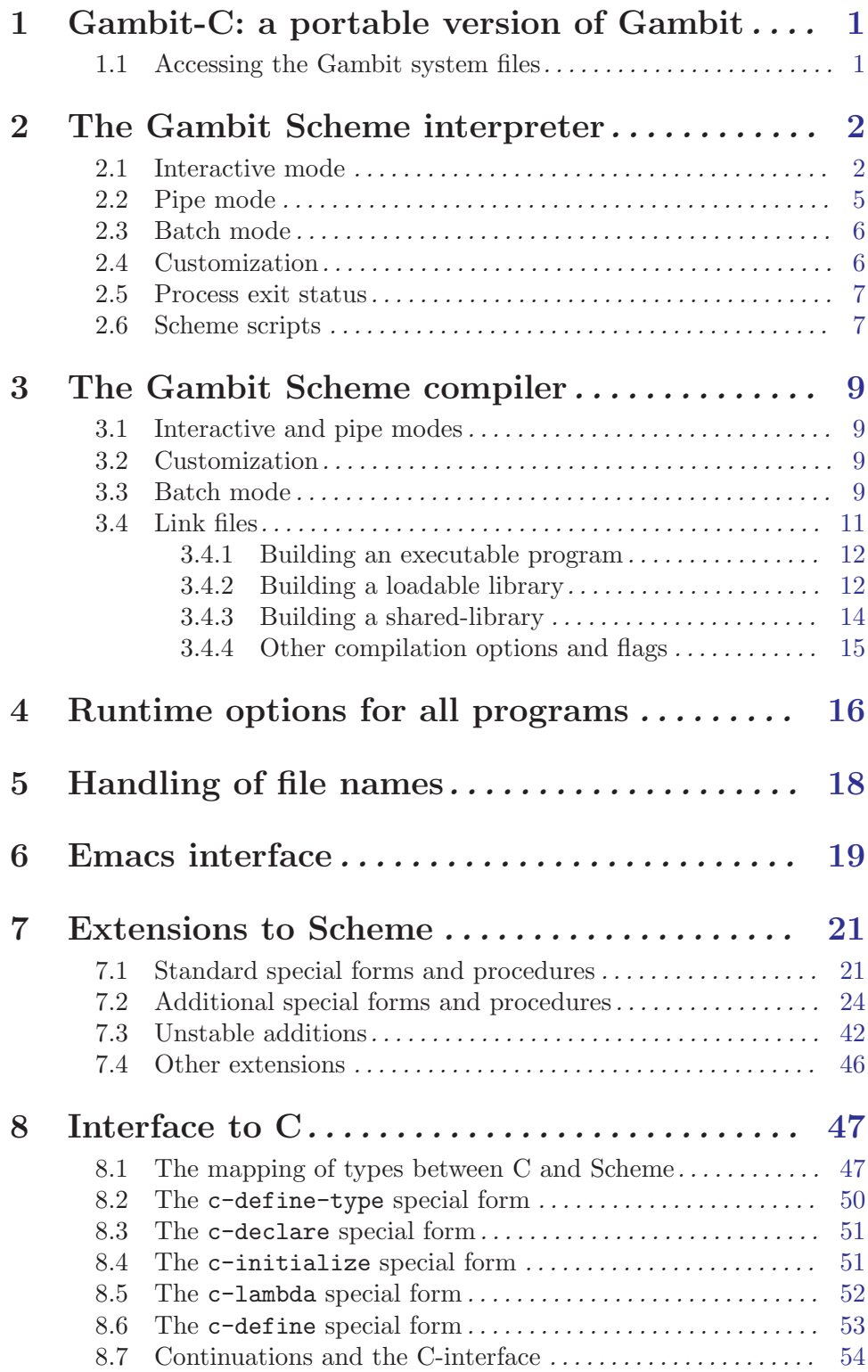

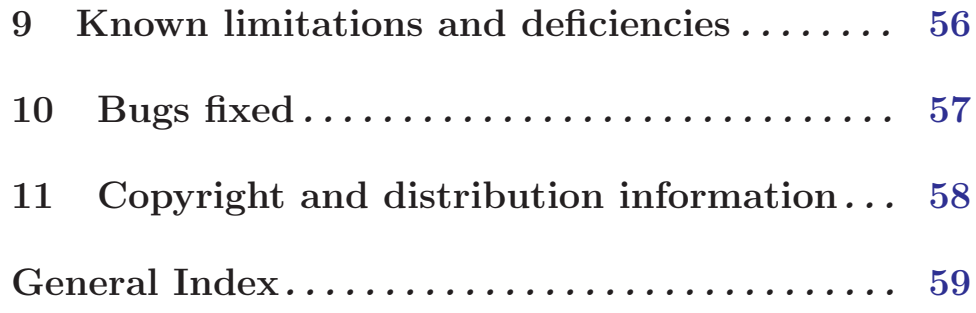